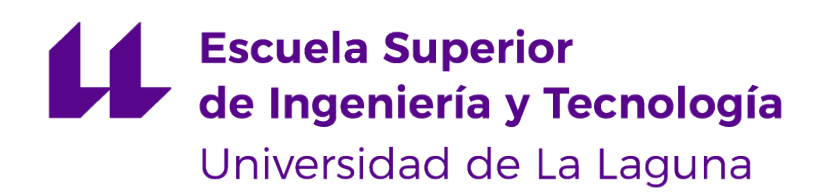

## Trabajo de Fin de Grado

## Lenguaje de dominio específico para la estimación de la edad ósea

Domain-specific Language for Bone Age Estimation

Marcos Jesús Barrios Lorenzo

La Laguna, 12 de julio de 2023

Dra. D. **Coromoto León Hernández**, con N.I.F. 78.605.216-W profesora Catedrático de Universidad del área de Lenguajes y Sistemas Informáticos, adscrita al Departamento de Ingeniería Informática y de Sistemas de la Universidad de La Laguna, como tutora

Dr. D. **Martín Pérez, Isidro Miguel**, con N.I.F. 45.734.661-N personal Investigador en Formación del área de Radiología y Medicina Física, adscrito al Departamento de Medicina Física y Farmacología, de la Universidad de La Laguna, como cotutor

#### **I N F O R M A (N)**

Que la presente memoria titulada:

"Lenguaje de dominio específio para la estimación de la edad ósea"

ha sido realizada bajo su dirección por D. **Marcos Jesús Barrios Lorenzo**, con N.I.F. 45.980.990-B.

Y para que así conste, en cumplimiento de la legislación vigente y a los efectos oportunos firman la presente en La Laguna a 12 de julio de 2023

## Agradecimientos

A mis tutores Coromoto León Hernández y Isidro Miguel Martín Pérez por la oportunidad y el trato respetuoso que me han proporcionado.

Licencia

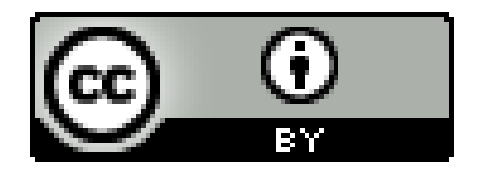

© Esta obra está bajo una licencia de Creative Commons Reconocimiento 4.0 Internacional.

#### **Resumen**

La estimación de la edad ósea es una técnica de estimación de la edad biológica que se aplica cuando algunas personas requieren asistencia después de verse obligados a emigrar desde su país natal de forma repentina y no disponen de documentación personal que acredite su edad cronológica. En este trabajo se plantea una posible línea de investigación desde el punto de vista informático. Como primer paso se realiza una revisión bibliográfica para escribir el estado del arte. Posteriormente se realiza un diseño informado compuesto por un diagrama de clases del Lenguaje de Modelado Unificado (Unified Modeling Language, UML) y descripciones de la sintaxis y la semántica del Lenguaje de Dominio Específico (Domain-Specific Language, DSL) desarrollado. Finalmente, se codifica un prototipo en el lenguaje de programación Ruby siguiendo una metodología de Desarrollo Guiado por Pruebas (Test-Driven Development, TDD) como proceso de verificación.

**Palabras clave:** Estimación edad ósea, edad biológica, radiografía, Lenguaje de Dominio Especifico, Desarrollo Guiado por Pruebas, Lenguaje Unificado de Modelado, Elementos de Informe Preferidos para Revisiones Sistemáticas y Metanálisis - PRISMA.

#### **Abstract**

Bone age estimation is a biological age estimation technique used to help individuals who are forced to emigrate from their home country and don't have official documentation that verifies their chronological age. The development of a Domain-Specific Language for bone age estimation as a construct for a new possible branch of research is the main goal of this work. First, a bibliographic investigation is conducted to subsequently create an informed design consisting of a UML class diagram and descriptions of the syntax and semantics of the Domain-Specific Language (DSL) subject to be developed. It is then coded in Ruby with a Test-Driven Development (TDD) approach for verification and validation.

**Keywords:** DSL, Domain-specific Language, estimation, bone age, biological age, radiography, Digital X-Ray image, TDD, Test-Driven Development, UML diagram, Preferred Reporting Items for Systematic reviews and Meta-Analyses - PRISMA, git.

# **Índice general**

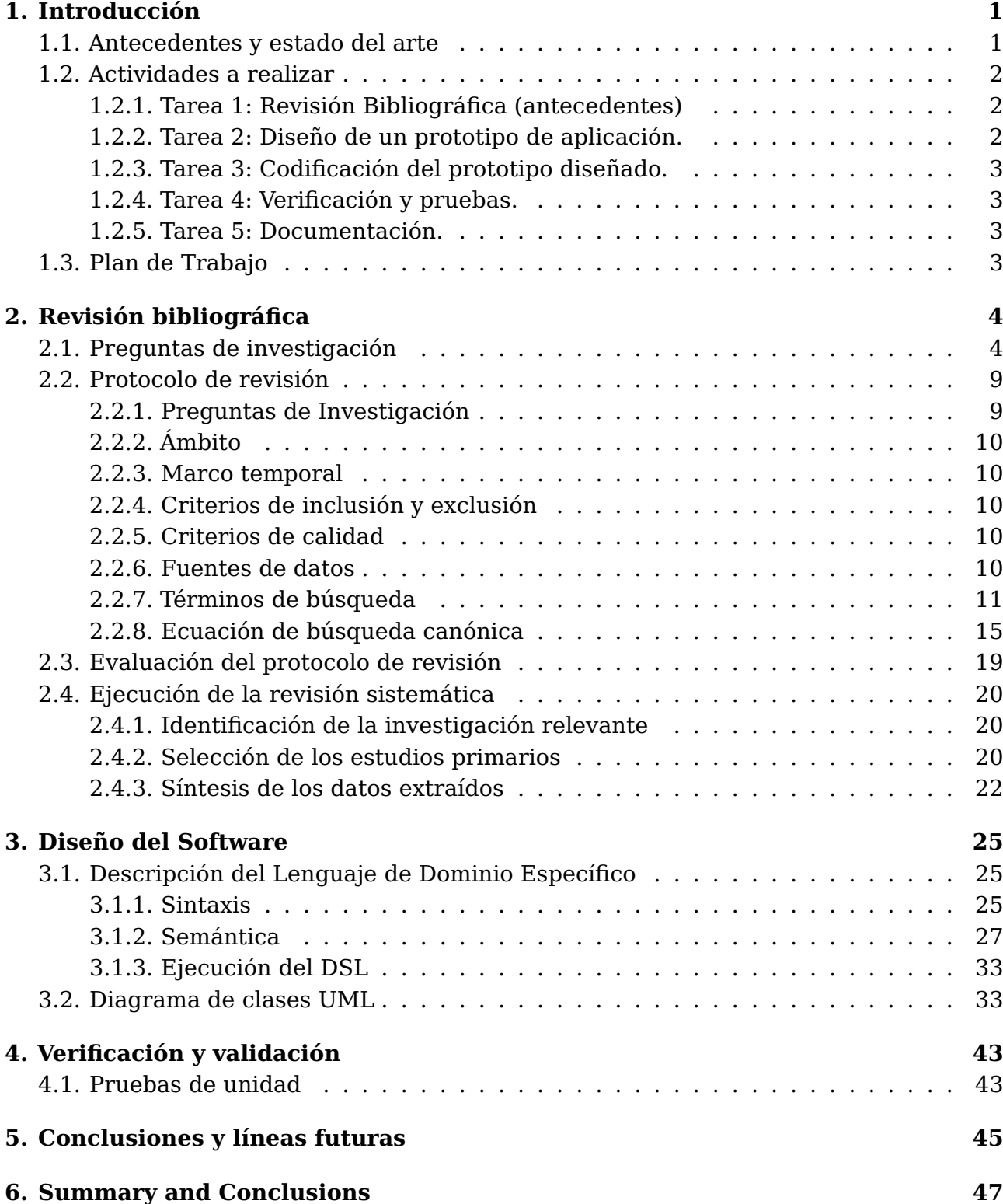

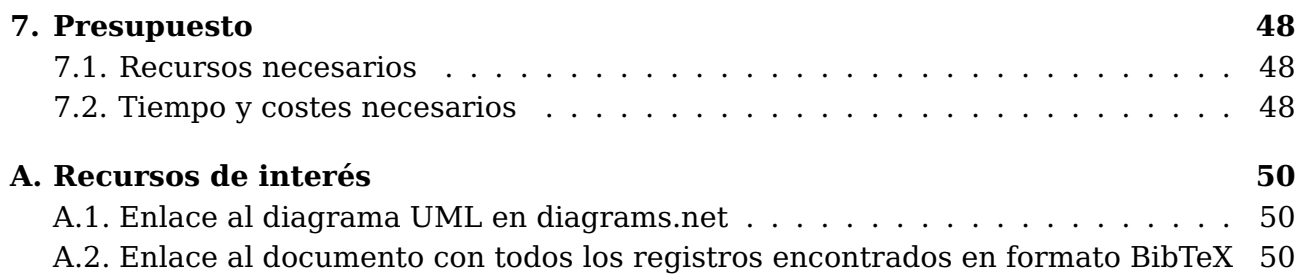

# **Índice de figuras**

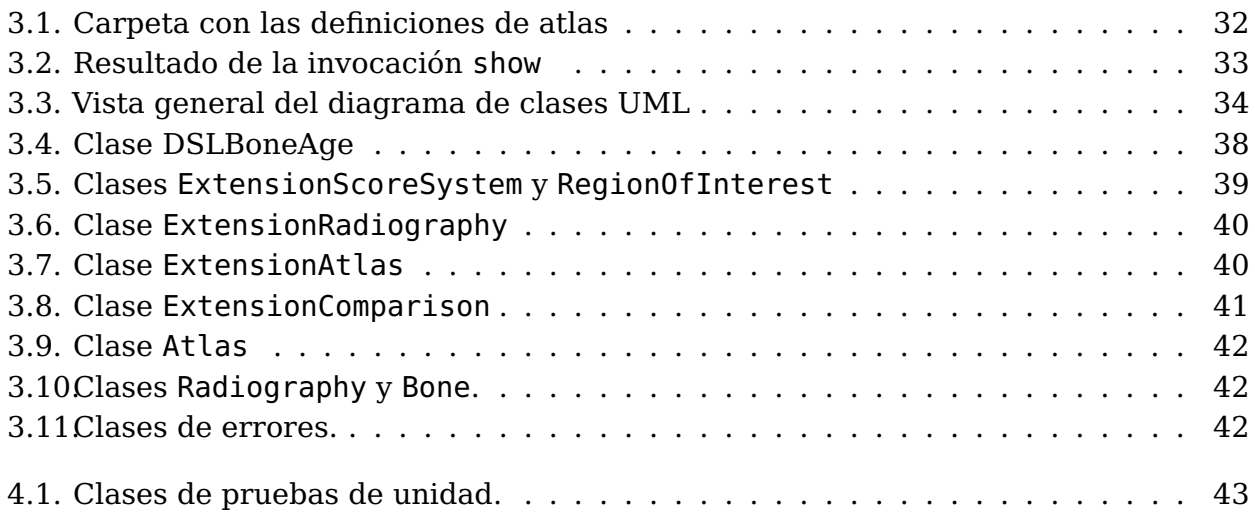

# **Índice de tablas**

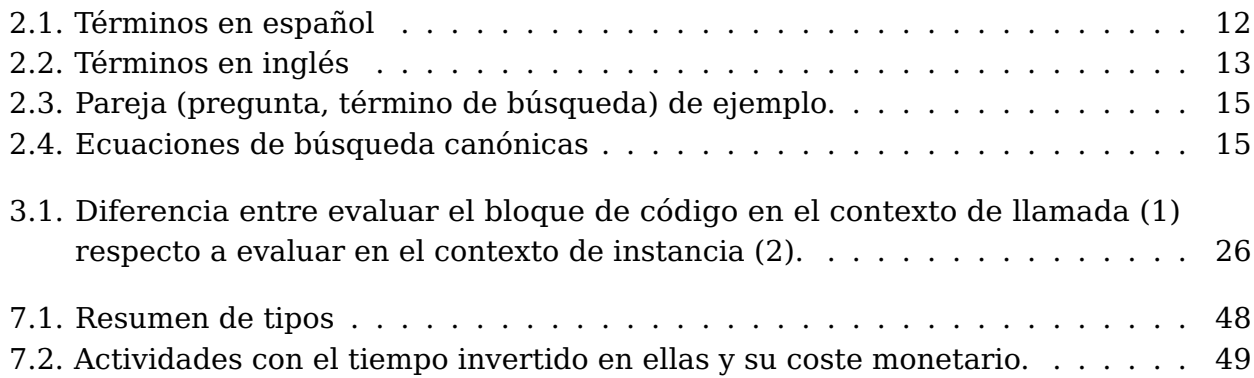

## <span id="page-10-0"></span>**Capítulo 1**

## **Introducción**

Existen contextos en donde se hace necesaria la estimación de la edad biológica en individuos jóvenes. Dicha estimación involucra factores clínicos, analíticos o genéticos, y los que están relacionados con la edad ósea son los más estables, lo que la convierte en el principal enfoque. Para afrontar el problema, las entidades competentes emplean soluciones que son de carácter propietario. Por ello, el objetivo de este proyecto es desarrollar un prototipo de sistema informático de acceso libre para la determinación de la edad ósea.

Como objetivos específicos se tienen:

- 1. A partir de las especificaciones de los expertos diseñar las componentes del sistema software que permita la estimación de la edad ósea a partir de radiografías.
- 2. Implementar un prototipo.

### <span id="page-10-1"></span>**1.1. Antecedentes y estado del arte**

El cálculo de la edad ósea se realiza principalmente mediante dos métodos: Greulich Pyle y Tennis-Whitehouse. El primero es de origen americano y consiste en la comparación de la muestra de interés con otra muestra estándar en el atlas de referencia, el cual cubre un rango de edades para ambos sexos. Por otro lado, el segundo método es europeo y consiste en la asignación de una puntuación a distintos huesos del brazo para posteriormente calcular la edad ósea utilizando una ecuación matemática. Su criterio de puntuación está especificado en las propias fuentes bibliográficas del método y la elección de huesos depende de la variante utilizada.

Tanto los métodos ya mencionados como otros que son utilizados en menor medida son llevados a cabo manualmente por un experto, pero

también existen alternativas automatizadas. BoneXpert es la más utilizada y sus resultados son igual de válidos que los métodos tradicionales, gracias a que su funcionamiento se basa en los métodos Greulich Pyle y Tennis-Whitehouse.

La implementación de métodos automatizados no se ha explorado a través de Lenguajes de Dominio Específico (DSL); las soluciones existentes están presentes a modo de programas de escritorio y aplicaciones web. También se observa una tendencia al uso de Redes Neuronales Convolucionales (en inglés Convolutional Neural Network, CNN) en conjunto con técnicas de procesamiento de imágenes basadas en trigonometría y geometría para la extracción de artefactos de interés.

## <span id="page-11-0"></span>**1.2. Actividades a realizar**

### <span id="page-11-1"></span>**1.2.1. Tarea 1: Revisión Bibliográfica (antecedentes)**

Se va a buscar información sobre lenguajes de dominio específico para la determinación de la edad biológica. Además de buscar los modelos de gestión existentes que tratan su forma de funcionamiento, así como estudios sobre el grado de satisfacción con los mismos. Por otro lado, se buscará información sobre las aplicaciones informáticas en el mercado desarrolladas para comprender y medir la edad biológica de un individuo. Para poder llevar a cabo todo este proceso se usarán herramientas para realizar búsquedas de documentación cómo Dialnet y Google Académico entre otras. Además se utilizará un procedimiento de búsqueda sistemática denominado PRISMA (Preferred Reporting Items for Systematic reviews and Meta-Analyses) para las revisiones sistemáticas de la literatura en el contexto de la Ingeniería de Software.

### <span id="page-11-2"></span>**1.2.2. Tarea 2: Diseño de un prototipo de aplicación.**

Se va a buscar información sobre lenguajes de dominio específico para la determinación de la edad biológica. Además de buscar los modelos de gestión existentes que tratan su forma de funcionamiento, así como estudios sobre el grado de satisfacción con los mismos. Por otro lado, se buscará información sobre las aplicaciones informáticas en el mercado desarrolladas para comprender y medir la edad biológica de un individuo. Para poder llevar a cabo todo este proceso se usarán herramientas para realizar búsquedas de documentación cómo Dialnet y Google Académico entre otras. Además se utilizará un procedimiento de búsqueda sistemática

denominado PRISMA para las revisiones sistemáticas de la literatura en el contexto de la Ingeniería de Software.

### <span id="page-12-0"></span>**1.2.3. Tarea 3: Codificación del prototipo diseñado.**

Implementar un Lenguaje de Dominio Específico. Se utilizará el lenguaje Ruby.

### <span id="page-12-1"></span>**1.2.4. Tarea 4: Verificación y pruebas.**

Realizar las pruebas pertinentes para comprobar el correcto funcionamiento de cada uno de los elementos de la aplicación.

### <span id="page-12-2"></span>**1.2.5. Tarea 5: Documentación.**

Redacción de la memoria del Trabajo Fin de Grado, realización del vídeo de presentación del mismo, así como el resumen para su presentación oral.

## <span id="page-12-3"></span>**1.3. Plan de Trabajo**

Teniendo en cuenta las tareas descritas anteriormente, se propone la siguiente planificación para la ejecución del proyecto, en las quince semanas de un cuatrimestre, así como las fechas de las actividades de la asignatura:

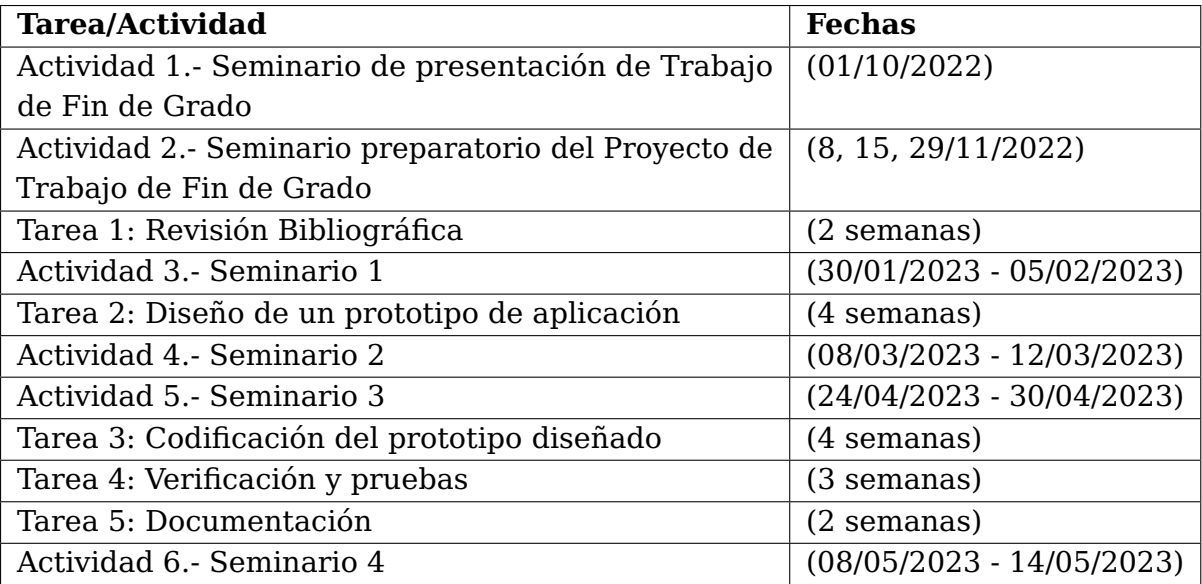

## <span id="page-13-0"></span>**Capítulo 2**

## **Revisión bibliográfica**

Los capítulos intermedios servirán para cubrir los siguientes aspectos: antecedentes, problemática o estado del arte, objetivos, fases y desarrollo del proyecto.

La estimación de la edad ósea mediante radiografías es un concepto no trivial que requiere conocimiento específico, por lo que se procede a utilizar el protocolo PRISMA (en inglés Preferred Reporting Items for Systematic reviews and Meta-Analyses) para realizar una revisión sistemática de alcance en el campo de la estimación de la edad ósea de cara a identificar una línea de investigación.

## <span id="page-13-1"></span>**2.1. Preguntas de investigación**

Para cada pregunta de investigación se emplea el esquema PICOC:

- P: Población, ¿a quién afecta el problema?
- l: lntervención, ¿qué se va a hacer para solucionar el problema?
- C: Comparación: ¿cuál es la alternativa?
- O: Resultado (Outcome): ¿cómo se mide el resultado?
- C: Contexto: *i*en qué país, área, establecimiento?

#### **Preguntas de mapeo**

MQ1. ¿Se puede estimar la edad ósea por radiografía en pacientes de pediatría y adolescentes sin utilizar un atlas o todos los métodos emplean uno?

- MQ2. ¿Qué precisión es aceptable para un usuario de un sistema automatizado de estimación de la edad ósea por radiografía en pacientes de pediatría y adolescentes?
- MQ3. ¿Qué sistemas automatizados de estimación de la edad ósea por radiografía en pacientes de pediatría y adolescencia existen?

### **Preguntas de Investigación**

- RQ1. ¿Qué procesos de estimación de la edad ósea por radiografía en pacientes de pediatría y adolescentes se utilizan en la actualidad?
- RQ2. ¿Qué tipos de radiografía son utilizadas para estimar la edad ósea por radiografía en pacientes de pediatría y adolescentes?
- RQ3. ¿Qué medidas se utilizan para estimar la edad ósea por radiografía utilizando el método Tanner-Whitehouse?
- RQ4. ¿Qué pasos se aplican en la estimación de la edad ósea por radiografía en pediatría y adolescencia utilizando el método Greulich-Pyle?
- RQ5. ¿Qué pasos se aplican en la estimación de la edad ósea por radiografía en pediatría y adolescencia utilizando el método Tanner-Whitehouse?
- RQ6. ¿Existe algún Lenguaje de Dominio Específico para la estimación de la edad ósea por radiografía en pacientes de pediatría y adolescentes?

### **Razonamiento PICOC**

#### **MQ1. ¿Se puede estimar la edad ósea por radiografía en pacientes de pediatría y adolescentes sin utilizar un atlas o todos los métodos emplean uno?**

■ P: Población, ¿a quién afecta el problema?.

Ambos sexos, adolescentes y niños

I: Intervención, ¿qué se va a hacer para solucionar el problema?

Utilizar un atlas de referencia.

C: Comparación: ¿cuál es la alternativa?<sup>[1](#page-14-0)</sup>

<span id="page-14-0"></span><sup>1</sup>Algunas cuestiones de PICOC se dejan vacías a propósito.

- O: Resultado (Outcome): ¿cómo se mide el resultado?, ¿qué quiere lograr?
- C: Contexto: *i* en qué país, área, establecimiento?

**MQ2. ¿Qué precisión es aceptable para un usuar¡o de un sistema automatizado de estimación de la edad ósea por radiografía en pacientes de pediatría y adolescentes?**

■ P: Población, ¿a quién afecta el problema?.

Ambos sexos, adolescentes y niños

■ I: Intervención, ¿qué se va a hacer para solucionar el problema?

Analizar encuestas sobre la satisfacción de los usuarios de cara a implementar una mejor solución.

- C: Comparación: ¿cuál es la alternativa?
- O: Resultado (Outcome): ¿cómo se mide el resultado?, ¿qué quiere lograr?
- C: Contexto: ¿en qué país, área, establecimiento?

#### **MQ3. ¿Qué sistemas automatizados de estimación de la edad ósea por radiografía en pac¡entes de pediatría y adolescencia existen?**

■ P: Población, ¿a quién afecta el problema?.

Ambos sexos, adolescentes y niños.

■ I: Intervención, ¿qué se va a hacer para solucionar la situación?

Identificar los distintos sistemas automatizados de estimación de la edad ósea.

- C: Comparación: ¿cuál es la alternativa?
- O: Resultado (Outcome): ¿cómo se mide el resultado?, ¿qué quiere lograr?

Obtener una lista de identificadores de programas.

C: Contexto: *i*en qué país, área, establecimiento?

**RQ1. ¿Qué procesos de estimación de la edad ósea por radiografía en pacientes de pediatría y adolescentes se utilizan en la actualidad?**

■ P: Población, ¿a quién afecta el problema?.

Pacientes de pediatría y adolescentes.

■ I: Intervención, ¿qué se va a hacer para solucionar la situación?

Recopilar todas las posibles alternativas funcionales para la estimación de la edad ósea en todo el mundo.

- C: Comparación: ¿cuál es la alternativa?
- O: Resultado (Outcome): ¿cómo se mide el resultado?, ¿qué quiere lograr?
- C: Contexto: *i* en qué país, área, establecimiento?

En todo el mundo.

#### **RQ2. ¿Qué tipos de radiografía son utilizadas para estimar la edad ósea por radiografía en pacientes de pediatría y adolescentes?**

■ P: Población, ¿a quién afecta el problema?.

Pacientes de pediatría y adolescentes.

I: Intervención, ¿qué se va a hacer para solucionar la situación?

Teniendo en cuenta que hay distintos centros de osificación, entonces encontrar las zonas que disponen de centros de osificación, en los cuales hay gran evolución morfológica de los huesos según maduran.

- C: Comparación: ¿cuál es la alternativa?
- O: Resultado (Outcome): ¿cómo se mide el resultado?, ¿qué quiere lograr?

Se han cubierto todas las articulaciones del cuerpo y otros posibles lugares similares a centros de osificación.

■ C: Contexto: ¿en qué país, área, establecimiento?

**RQ3. ¿Qué medidas se utilizan para estimar la edad ósea por radiografía utilizando el método Tanner-Whitehouse?**

■ P: Población, ¿a quién afecta el problema?.

Pacientes de pediatría y adolescentes.

■ I: Intervención, ¿qué se va a hacer para solucionar la situación?

Identificar las medidas relevantes que permiten diferenciar a los huesos en los centros de osificación a medida que crecen.

- C: Comparación: ¿cuál es la alternativa?
- O: Resultado (Outcome): ¿cómo se mide el resultado?, ¿qué quiere lograr?

Identificar los países donde hay un método de estimación.

C: Contexto: *i* en qué país, área, establecimiento?

En todo el mundo.

#### **RQ4. ¿Qué pasos se aplican en la estimación de la edad ósea por radiografía en pediatría y adolescencia utilizando el método Greulich-Pyle?**

■ P: Población, ¿a quién afecta el problema?.

Pacientes de pediatría y adolescentes.

■ I: Intervención, ¿qué se va a hacer para solucionar la situación?

Identificar los pasos para aplicar el método Greylich-Pyle

- C: Comparación: ¿cuál es la alternativa?
- O: Resultado (Outcome): ¿cómo se mide el resultado?, ¿qué quiere lograr?

Se obtiene una estimación de la edad ósea tras seguir los pasos.

C: Contexto: *i*en qué país, área, establecimiento?

En todo el mundo.

**RQ5. ¿Qué pasos se aplican en la estimación de la edad ósea por radiografía en pediatría y adolescencia utilizando el método Tanner-Whitehouse?**

■ P: Población, ¿a quién afecta el problema?.

Pacientes de pediatría y adolescentes.

 $\blacksquare$  I: Intervención, ¿qué se va a hacer para solucionar la situación?

Identificar los pasos para aplicar el método Tanner-Whitehouse

- C: Comparación: ¿cuál es la alternativa?
- O: Resultado (Outcome): ¿cómo se mide el resultado?, ¿qué quiere lograr?

Se obtiene una estimación de la edad ósea tras seguir los pasos.

■ C: Contexto: ¿en qué país, área, establecimiento?

En todo el mundo.

#### **RQ6. ¿Existe algún Lenguaje de Dominio Específico para la estimación de la edad ósea por radiografía en pacientes de pediatría y adolescentes?**

■ P: Población, ¿a quién afecta el problema?.

Pacientes de pediatría y adolescentes.

■ I: Intervención, ¿qué se va a hacer para solucionar la situación?

Se va a desarrollar una alternativa a los sistemas existentes de estimación de la edad ósea que permitan entender todo el proceso sin necesidad de conocer los detalles de implementación del sistema.

- C: Comparación: ¿cuál es la alternativa?
- O: Resultado (Outcome): ¿cómo se mide el resultado?, ¿qué quiere lograr?
- C: Contexto: *i*en qué país, área, establecimiento?

## <span id="page-18-0"></span>**2.2. Protocolo de revisión**

### <span id="page-18-1"></span>**2.2.1. Preguntas de Investigación**

El marco de definición del ámbito PICOC (Población, Intervención, Comparación, Desenlace, Contexto) sirve de base para el planteamiento de las preguntas de investigación. Tras su definición se procede a deliberar sobre la información que es necesaria para alcanzar los objetivos del trabajo. A partir de ella se plantean las preguntas de investigación.

### <span id="page-19-0"></span>**2.2.2. Ámbito**

Dentro del ámbito de la estimación automatizada de la edad ósea un usuario utiliza un programa pero desconoce qué pasos da para calcular la edad ósea. Es por ello que se plantea el desarrollo de un Lenguaje de Dominio Específico (DSL) para poder conocer con exactitud el proceso aplicado.

El DSL debe centrarse en qué hacer y no en cómo hacerlo de forma que se pueda utilizar sin tener conocimientos de programación más allá de lo básico. Para ello debe permitir estimar la edad ósea con una precisión razonable que dependa del proceso empleado habiendo invocado explícitamente funciones que describen los pasos a realizar de forma clara e inequívoca.

Éste sistema resultante debe poder ser utilizado en la identificación de individuos en centros especializados. Se tiene en cuenta que el crecimiento de los huesos depende de factores genéticos, y por lo tanto, el sistema debe tener en cuenta las diferencias de procedencia de distintos individuos.

### <span id="page-19-1"></span>**2.2.3. Marco temporal**

El campo de la estimación ósea es un campo de la medicina muy específico y por lo tanto se espera que haya una cantidad manejable de fuentes bibliográficas disponibles. Por la razón anterior y por el tipo de revisión sistemática, no se aplicará un filtro de año de publicación.

### <span id="page-19-2"></span>**2.2.4. Criterios de inclusión y exclusión**

Los registros encontrados en la búsqueda realizada usando la ecuación de búsqueda canónica correspondiente a la pregunta pueden estar en inglés o en español y deben incluir el texto completo además de ser de acceso libre. Se excluyen los registros duplicados.

### <span id="page-19-3"></span>**2.2.5. Criterios de calidad**

Todos los registros son considerados por tratarse de una revisión de alcance.

#### <span id="page-19-4"></span>**2.2.6. Fuentes de datos**

Se emplea el motor de búsqueda académico PuntoQ [\[4\]](#page-60-0) en la categoría "Todos los recursos", que incluye varias bases de datos de registros como Dialnet o Google Académico.

## <span id="page-20-0"></span>**2.2.7. Términos de búsqueda**

Para cada pregunta de investigación se plantean términos de búsqueda y luego se obtienen sus sinónimos utilizando diccionarios en línea. Después se obtienen los términos de búsqueda equivalentes en inglés.

- **MQ1. ¿Se puede estimar la edad ósea por radiografía en pacientes de pediatría y adolescentes sin utilizar un atlas o todos los métodos emplean uno?:** método, alternativa, estimación, edad ósea, radiografía.
- **MQ2. ¿Qué precisión es aceptable para un usuario de un sistema automatizado de estimación de la edad ósea por radiografía en pacientes de pediatría y adolescentes?:** estimación, edad ósea, radiografía, grado de satisfacción, encuestas, "validación del sistema automatizado", usabilidad, evaluación clínica, errores de estimación, precisión, fiabilidad.
- **MQ3. ¿Qué sistemas automatizados de estimación de la edad ósea por radiografía en pacientes de pediatría y adolescencia existen?:** sistema, automatización, estimación, edad ósea, radiografía.
- **RQ1. ¿Qué procesos de estimación de la edad ósea por radiografía en pacientes de pediatría y adolescentes mediante los huesos de la mano y el brazo se utilizan en la actualidad?:** métodos, edad ósea, radiografía, estimación, recopilación, resumen, mano, brazo.
- **RQ2. ¿Qué tipos de radiografía son utilizadas para estimar la edad ósea por radiografía en pacientes de pediatría y adolescentes?:** estimación, edad ósea, radiografía, tipo, zona.
- **RQ3. ¿Qué medidas se utilizan para estimar la edad ósea por radiografía utilizando el método Tanner-Whitehouse?:** estimación, edad ósea, radiografía, medidas, Tanner-Whitehouse.
- **RQ4. ¿Qué pasos se aplican en la estimación de la edad ósea por radiografía en pediatría y adolescencia utilizando el método Greulich-Pyle?:** método, edad ósea, radiografía, pasos, estimación, greulich-pyle, análisis, evaluación, criterio, tutorial.
- **RQ5. ¿Qué pasos se aplican en la estimación de la edad ósea por radiografía en pediatría y adolescencia utilizando el método Tanner-Whitehouse?:** método, edad ósea, radiografía, estimación, Tanner-Whitehouse, pasos, análisis, evaluación, criterio, tutorial.
- **RQ6. ¿Existe algún Lenguaje de Dominio Específico para la estimación de la edad ósea por radiografía en pacientes de pediatría y adolescentes?:** Lenguaje de Dominio Específico, estimación, edad ósea, radiografía.

<span id="page-21-0"></span>

| Término de búsqueda   | <b>Sinónimos</b>                            |
|-----------------------|---------------------------------------------|
| evolución ósea        | Desarrollo óseo, Maduración ósea, Creci-    |
|                       | miento óseo, Transformación ósea, adap-     |
|                       | tación ósea.                                |
| morfología del hueso  | Anatomía del hueso, Forma del hueso.        |
| centro de osificación | Núcleo de osificación, Punto de osifica-    |
|                       | ción, Punto de crecimiento, Centro de cre-  |
|                       | cimiento, Foco de osificación, Foco de cre- |
|                       | cimiento, Núcleo de crecimiento, Zona de    |
|                       | crecimiento.                                |
| edad ósea             | Madurez ósea, Antigüedad ósea, Edad es-     |
|                       | quelética, Antigüedad esquelética.          |
| alternativa           | Opción, Posibilidad, Variante, Propuesta    |
|                       | diferente, Enfoque diferente.               |
| estimación            | Aproximación, Valoración, Predicción.       |
| BoneXpert             | (no aplica)                                 |
| usabilidad            | UX, experiencia de usuario, User-Friendly,  |
|                       | Efectividad de uso, Eficiencia de uso, Ma-  |
|                       | nejo, Facilidad de uso.                     |
| tutorial              | Guía, Instructivo, Referencia, Documenta-   |
|                       | ción, Explicación, Ayuda, Manual, Leccio-   |
|                       | nes, material didáctico, Aprendizaje guia-  |
|                       | do.                                         |
| procedencia           | Origen, Fuente, Raíces, Linaje.             |
| métodos               | Técnicas, Enfoques, Estrategias, Tácticas.  |
| método                | Técnica, Enfoque, Estrategia, Táctica.      |
| radiografía           | Radiodiagnóstico, Tomografía, Estudio ra-   |
|                       | diográfico. Exploración radiológica.        |
| Greulich-pyle         | Greulich, Greulich y Pyle.                  |
| pasos                 | Protocolo, Etapas, Fases, Directrices, Ins- |
|                       | trucciones.                                 |
| análisis              | Evaluación, Revisión, Investigación, Estu-  |
|                       | dio.                                        |

Tabla 2.1: Términos en español

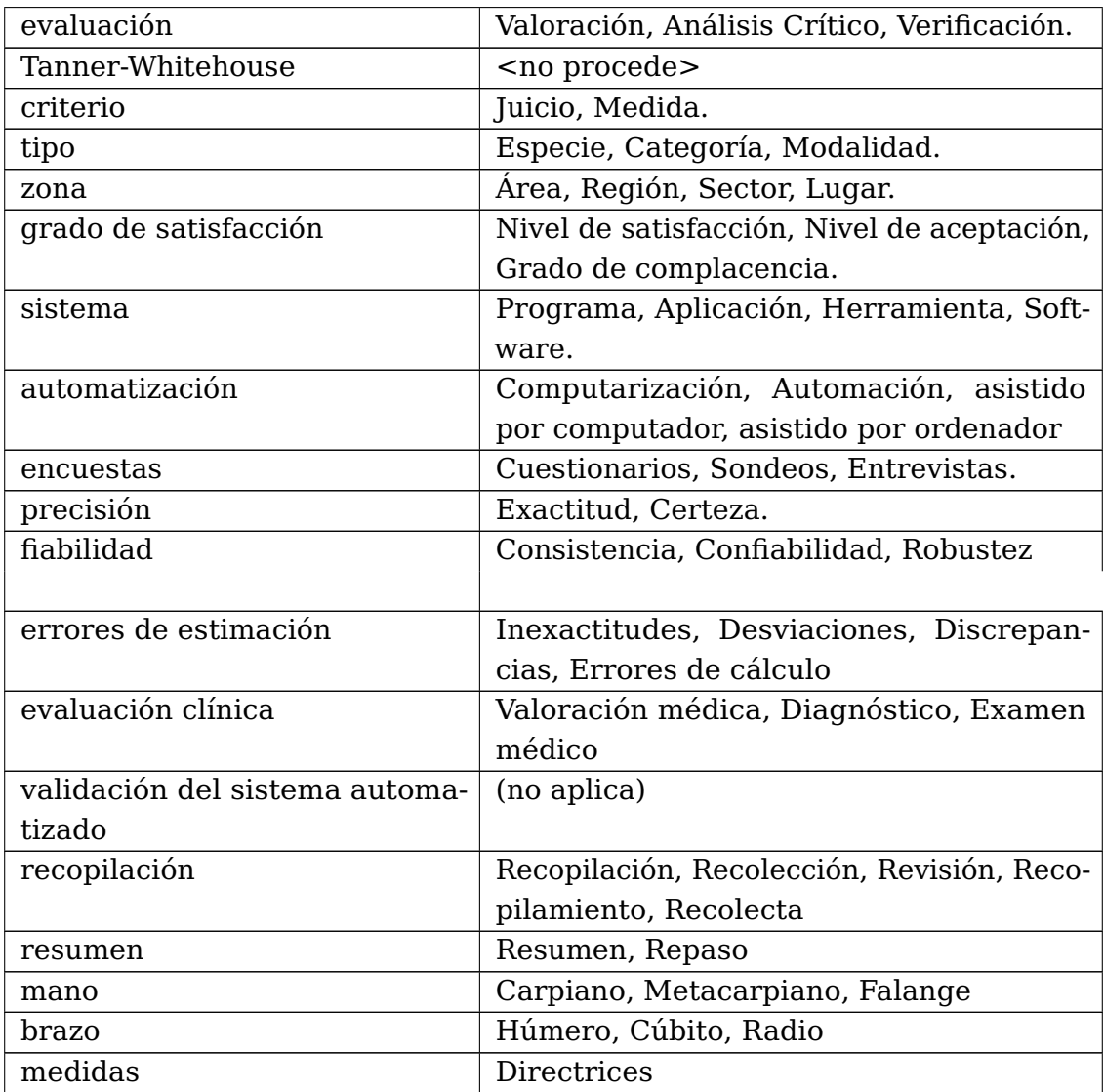

Se obtiene la misma tabla pero en idioma inglés mediante el uso de diccionarios y búsquedas online:

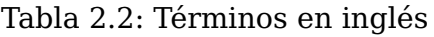

<span id="page-22-0"></span>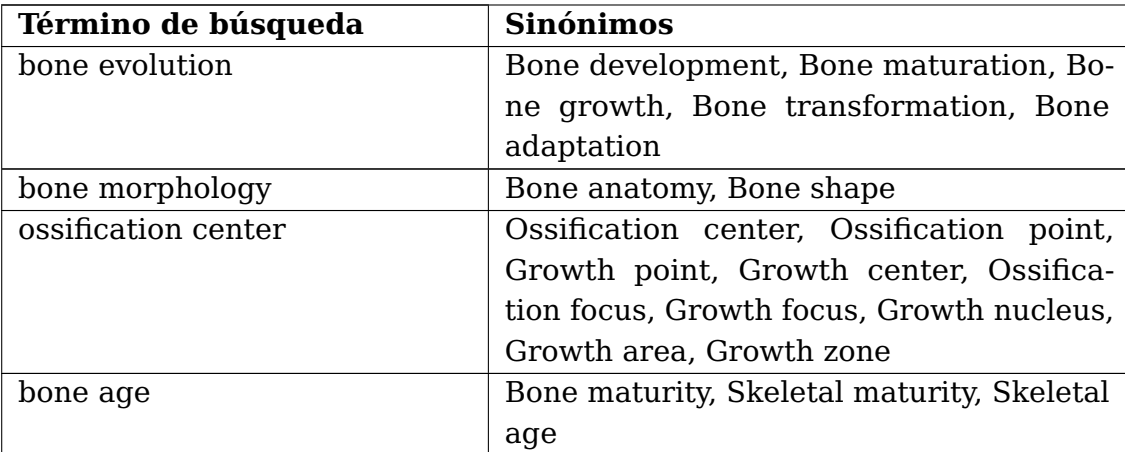

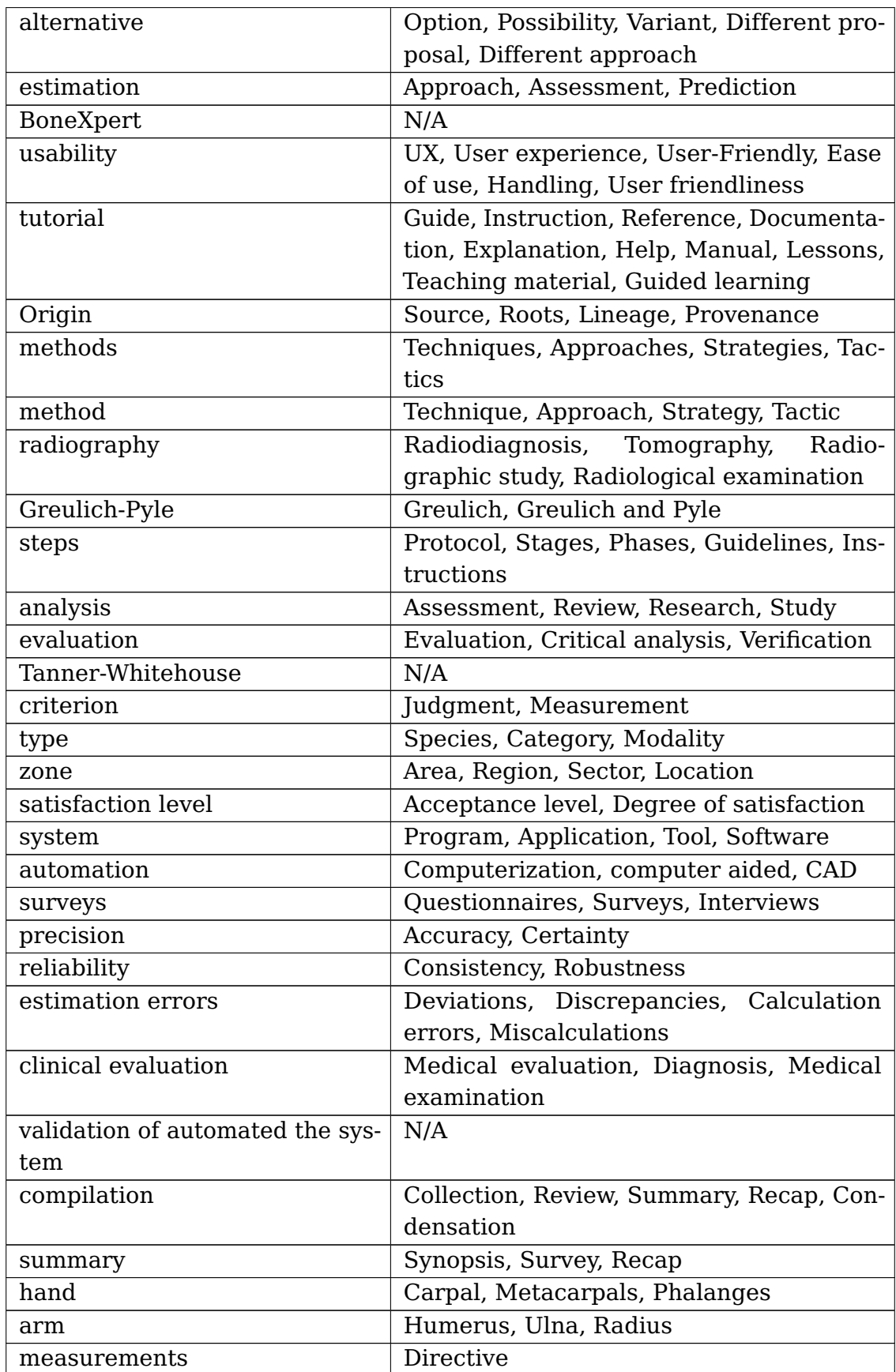

Ambas tablas son equivalentes en cuanto a traducción de términos.

### <span id="page-24-0"></span>**2.2.8. Ecuación de búsqueda canónica**

Cada pregunta de investigación obtiene su propia EBC a partir de la combinación de cada término de búsqueda mediante los operadores lógicos AND.

A veces una EBC no devuelve resultados, por lo que se transforma en una versión más generalizada mediante la ramificación de términos de búsqueda desde una base común. Por ejemplo, dado:

Tabla 2.3: Pareja (pregunta, término de búsqueda) de ejemplo.

<span id="page-24-1"></span>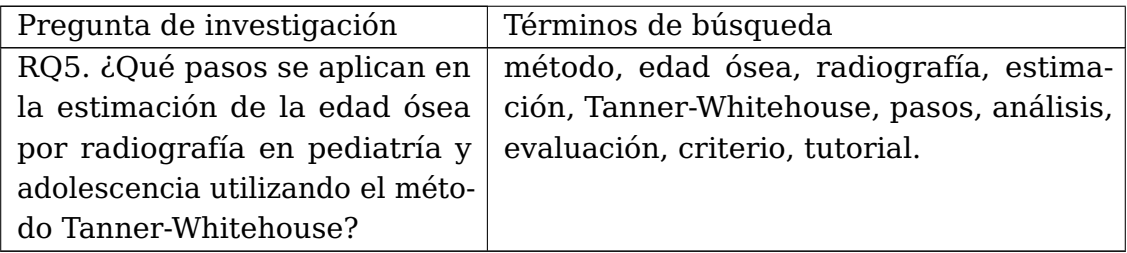

En el caso normal su EBC es:

("método" OR ... <sinónimos>[2](#page-24-3) ) AND ("edad ósea" OR ... <sinónimos>) AND ("radiografía" OR ... <sinónimos>) AND ("estimación" OR ... <sinónimos>) AND ("Tanner-Whitehouse" OR ... <sinónimos>) AND ("pasos" OR ... <sinónimos>) AND ("análisis" OR ... <sinónimos>) AND ("evaluación" OR ... <sinónimos>) AND ("criterio" OR ... <sinónimos>) AND ("tutorial" OR . . . <sinónimos>)

Sin embargo se puede suavizar mediante el cambio de un AND por un OR. Para ello se toma parte de la EBC como base:

("método" OR ... <sinónimos>) AND ("edad ósea" OR ... <sinónimos>) AND ("radiografía" OR ... <sinónimos>) AND ("estimación" OR ... <sinónimos>) AND ("Tanner-Whitehouse" OR ... < sinónimos>)

Y a partir de esa base se ramifica para los términos de búsqueda "pasos", "análisis", "evaluación", etc. Así, la estructura de la EBC es: <base>AND (<rama1>OR <rama2>OR <rama3>) para incluir todas las ramificaciones.

Además, cada EBC se traduce al inglés y se une con su versión en español mediante un operador OR.

<span id="page-24-2"></span>

| Pregunta | Ecuación de búsqueda canónica |
|----------|-------------------------------|

Tabla 2.4: Ecuaciones de búsqueda canónicas

<span id="page-24-3"></span><sup>2</sup>Secuencia de sinónimos separados por el operador lógico OR. Por ejemplo: "Técnica" OR "Enfoque" OR "Estrategia" OR "Táctica"

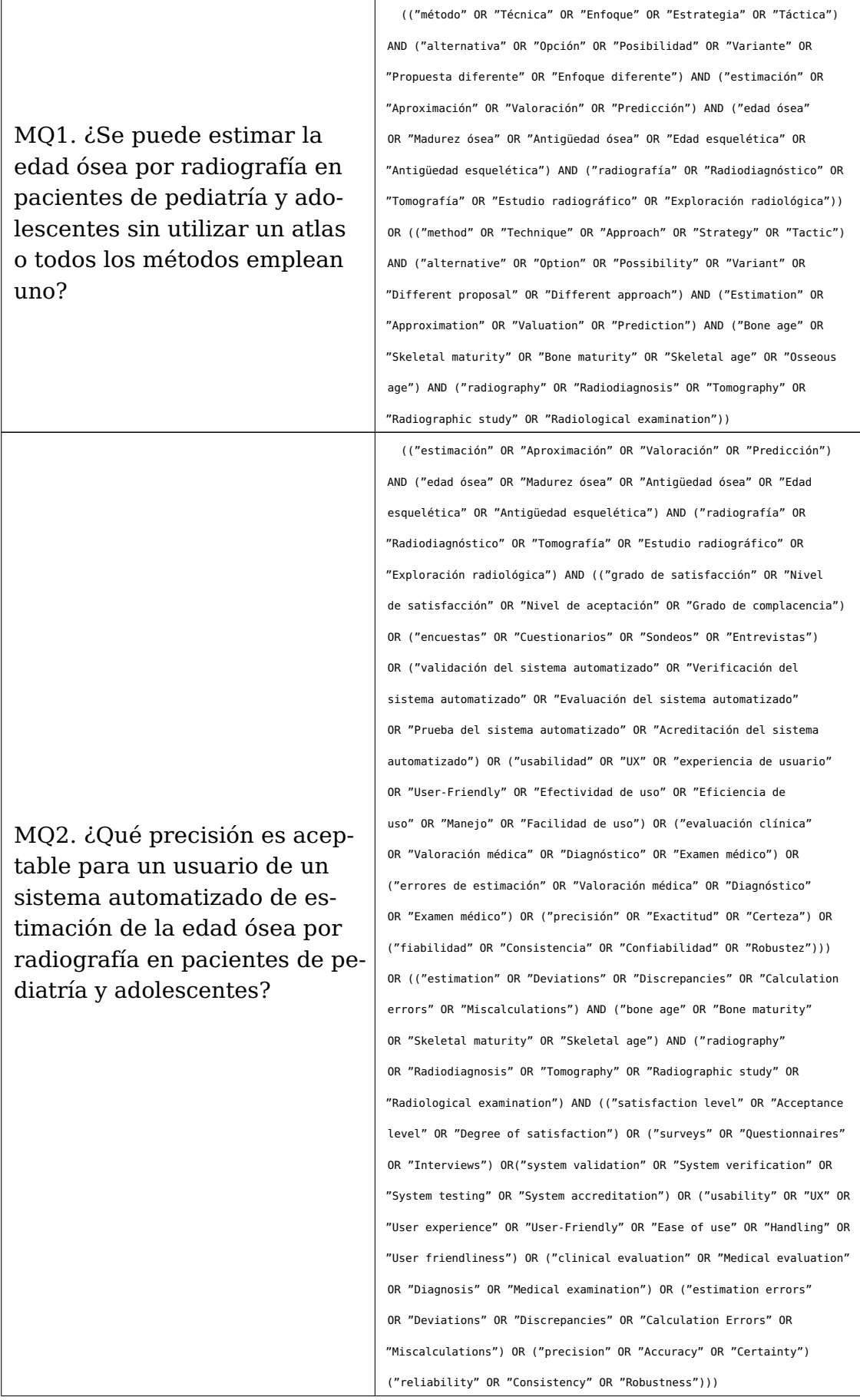

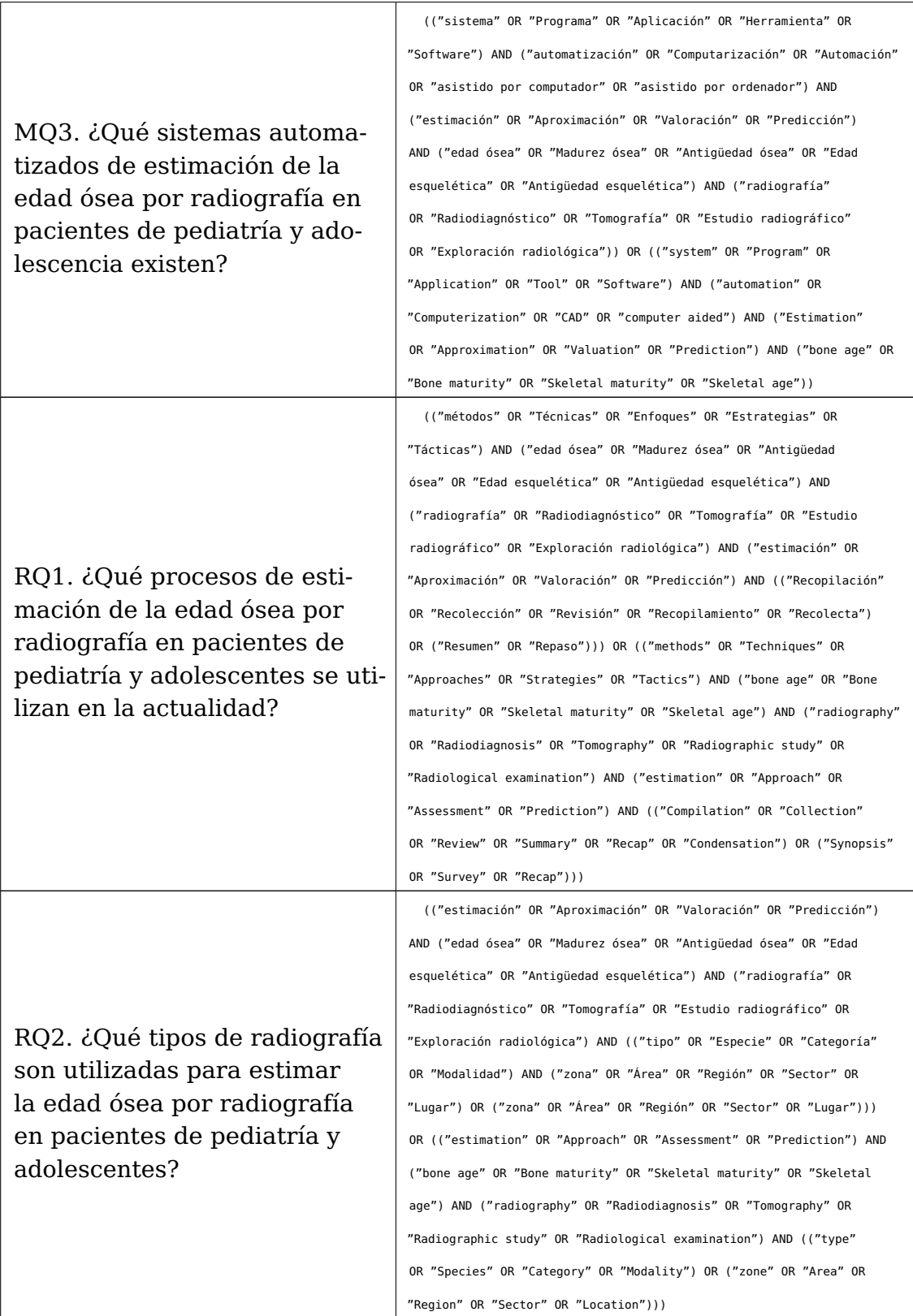

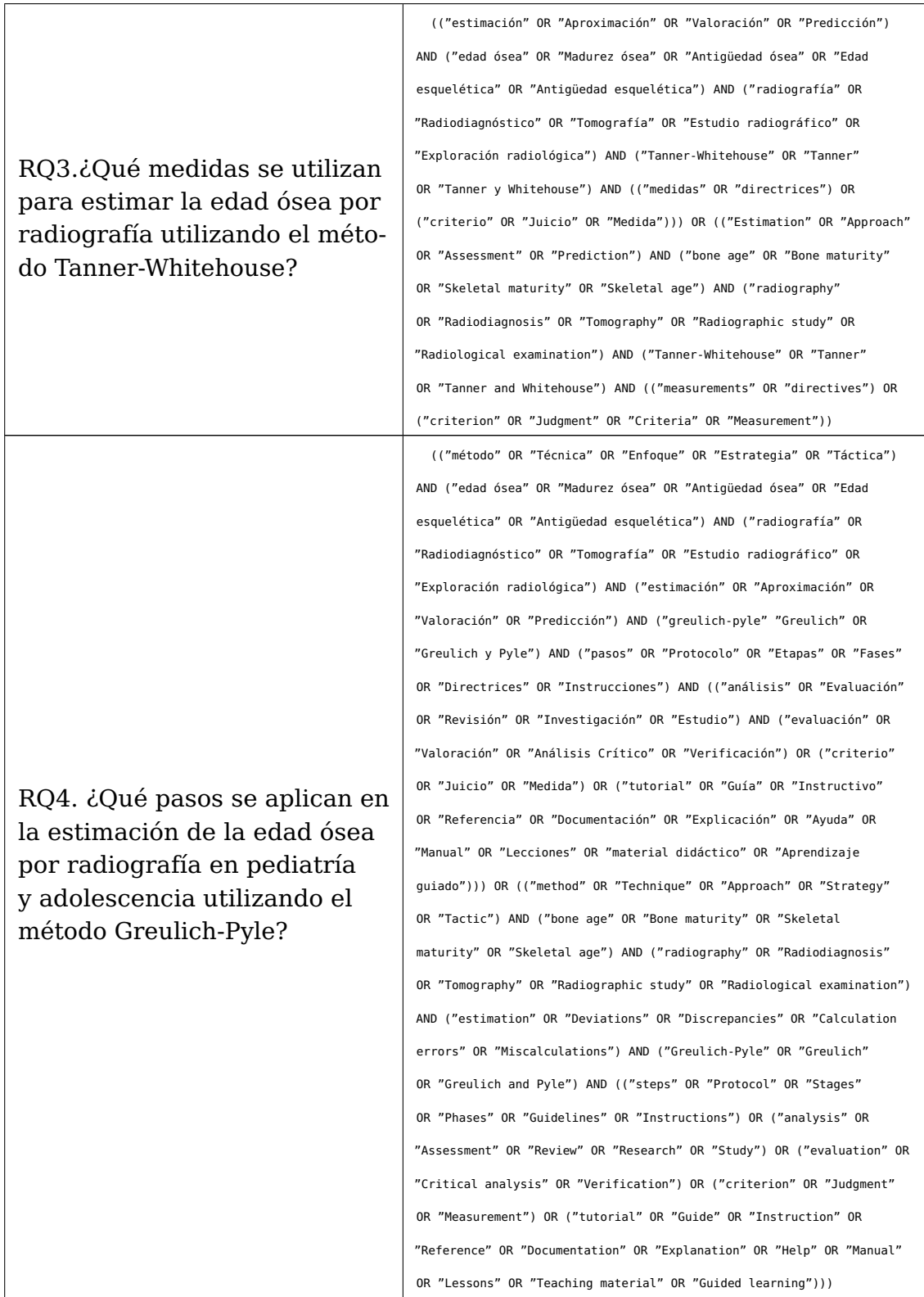

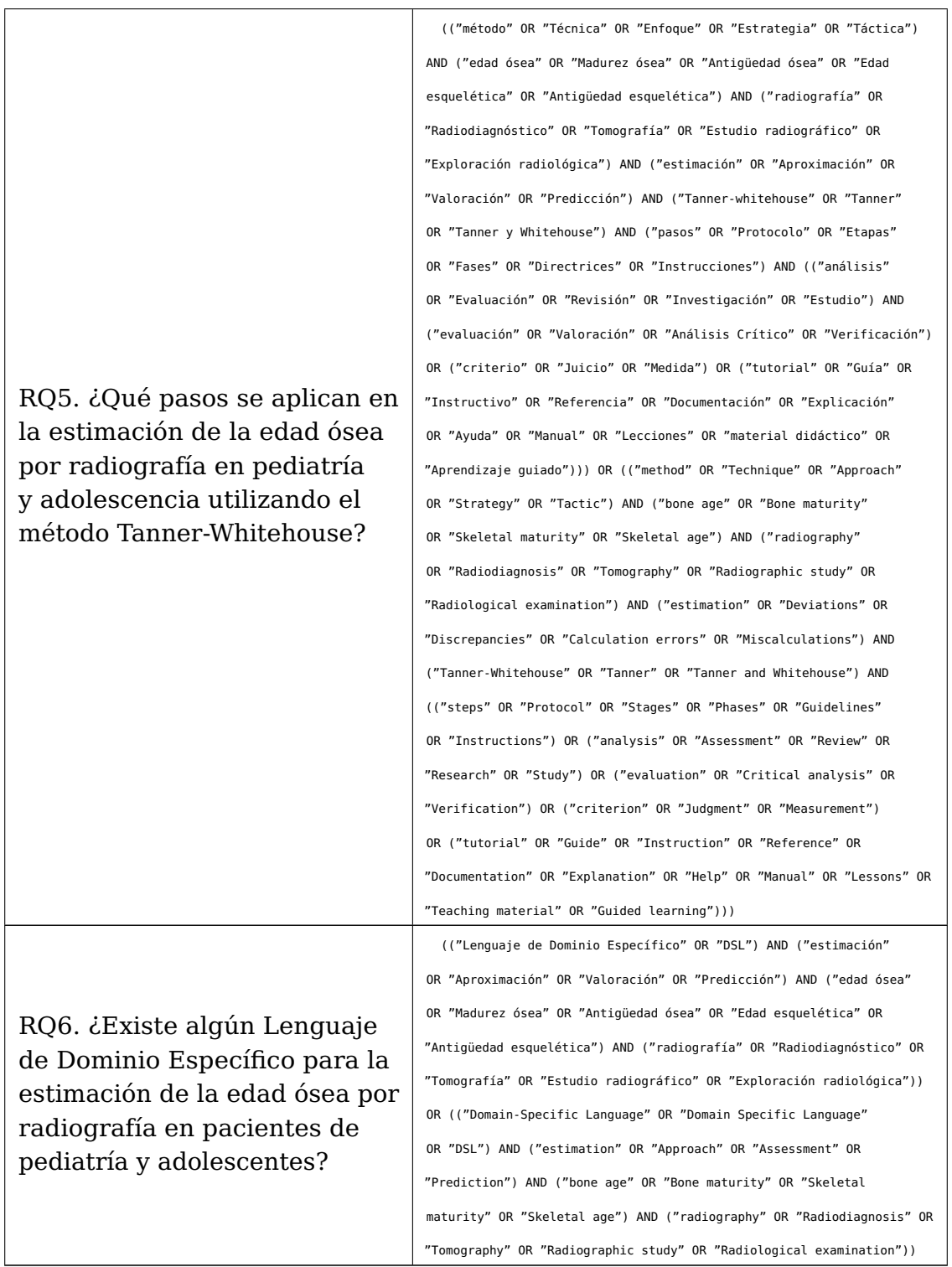

Los registros encontrados a partir de cada EBC son exportados en formato BibTeX [\[14\]](#page-61-0) y se almacenan en un documento de texto.

## <span id="page-28-0"></span>**2.3. Evaluación del protocolo de revisión**

El protocolo ha sido revisado por los tutores académicos de este trabajo.

## <span id="page-29-0"></span>**2.4. Ejecución de la revisión sistemática**

## <span id="page-29-1"></span>**2.4.1. Identificación de la investigación relevante**

A continuación se ejecuta la búsqueda de cada EBC. Las cantidades resultantes son:

- RO1: 379 resultados.
- RQ2: 311 resultados.
- RO3: 21 resultados.
- RQ4: 96 resultados.
- RQ5: 41 resultados.
- RQ6: 0 resultados.
- $\blacksquare$  MQ1: 58 resultados.
- MQ2: 8 resultados (español), 279 resultados (inglés).
- MQ3: 99 resultados.

### <span id="page-29-2"></span>**2.4.2. Selección de los estudios primarios**

Una vez aplicado el filtro de texto completo disponible, los registros obtenidos son:

- RQ1: 289 resultados.
- RQ2: 206 resultados.
- RQ3: 16 resultados.
- RQ4: 71 resultados.
- RQ5: 28 resultados.
- RQ6: 0 resultados
- MQ1: 37 resultados.
- MQ2: 3 resultados (español), 188 resultados (inglés).
- MQ3: 78 resultados

Después se eliminan los registros que no son de acceso libre. Para ello aplica el filtro de "Acceso Libre" en PuntoQ. Los resultados son:

- RQ1: 142 resultados.
- RQ2: 88 resultados.
- RQ3: 9 resultados.
- RQ4: 23 resultados.
- RQ5: 10 resultados.
- RQ6: 0 resultados.
- MQ1: 17 resultados.
- MQ2: 1 resultado (español), 80 resultados (inglés).
- $\blacksquare$  MQ3: 41 resultados.

Se puede encontrar el enlace de acceso a los registros en el apéndice [A.2.](#page-59-2) No se aplican criterios de calidad.

#### <span id="page-31-0"></span>**2.4.3. Síntesis de los datos extraídos**

#### **MQ1. ¿Se puede estimar la edad ósea por radiografía en pacientes de pediatría y adolescentes sin utilizar un atlas o todos los métodos emplean uno?**

La estimación de la edad ósea por radiografía se lleva a cabo mediante el reconocimiento de cambios en los indicadores de madurez [\[8\]](#page-60-1). Algunos métodos emplean radiografías de referencia con las que comparar la muestra, es decir, Atlas. Sin embargo, si se conoce cómo evoluciona la morfología del hueso, se puede valorar la edad ósea directamente mediante el reconocimiento de las distintas fases, por lo que no siempre se requiere el uso de un Atlas de radiografías. Concretamente, Tanner-Whitehouse asigna una puntuación a zonas de interés para después calcular la media y asi obtener la edad ósea final [\[3\]](#page-60-2).

#### **MQ2. ¿Qué precisión es aceptable para un usuario de un sistema automatizado de estimación de la edad ósea por radiografía en pacientes de pediatría y adolescentes?**

En general, se habla de que el error de estimación en la precisión no sea mayor que 1 año. BoneXpert logra desviaciones de menos de 0.17 años de media [\[15\]](#page-61-1) en individuos para los que está diseñado el programa. Sin embargo, distintos métodos funcionarán mejor o peor según la procedencia de los individuos, por lo que no todos los métodos sirven en todos los casos y para todos los rangos de edad. En general, se busca que el método elegido sea al menos tan bueno como un experto en radiología [\[15\]](#page-61-1).

#### **MQ3. ¿Qué sistemas automatizados de estimación de la edad ósea por radiografía en pacientes de pediatría y adolescencia existen?**

Existen muchos sistemas basados en Redes Neuronales Artificiales (RNN) [\[10\]](#page-60-3)[\[6\]](#page-60-4)[\[13\]](#page-60-5). Por otro lado está el programa BoneXpert [502]. También hay técnicas que no se centran en regiones de interés sino que tienen en cuenta la imagen entera [291].

#### **RQ1. ¿Qué procesos de estimación de la edad ósea por radiografía en pacientes de pediatría y adolescentes se utilizan en la actualidad?**

Los métodos principales más utilizados son el de Greulich-Pyle y el de Tanner-Whitehouse [\[2\]](#page-60-6)[\[8\]](#page-60-1)[\[10\]](#page-60-3)[\[15\]](#page-61-1)[\[6\]](#page-60-4). Otros métodos utilizados son el de Fishman [\[15\]](#page-61-1), el Capitohamate planimetry (CH) [\[3\]](#page-60-2), Gilsanz-Ratibin (GR, basado en Atlas) [\[3\]](#page-60-2). También se utilizan soluciones basadas en Redes Neuronales Artificiales (RNN) [\[13\]](#page-60-5)[\[11\]](#page-60-7)[\[6\]](#page-60-4)[\[10\]](#page-60-3).

#### **RQ2. ¿Qué tipos de radiografía son utilizadas para estimar la edad ósea por radiografía en pacientes de pediatría y adolescentes?**

Se pueden utilizar radiografías de la mano, la rodilla, la columna vertebral o la pelvis [\[3\]](#page-60-2). Sin embargo, la más utilizada es la de la mano izquierda gracias a que son simples de realizar, no conllevan un gran coste y disponen de muchos centros de osificación, además de una baja exposición a radiación de rayos X [\[15\]](#page-61-1).

#### **RQ3. ¿Qué medidas se utilizan para estimar la edad ósea por radiografía utilizando el método Tanner-Whitehouse?**

Existe una enorme cantidad de algoritmos de asignación de la edad ósea a cada zona de interés [\[6\]](#page-60-4). Una técnica de asignación consiste en asignar distintas fases, representadas por letras A,B,C,...,I. Cada fase tiene asociada un valor numérico y se calcula la edad final a partir de la media o la suma de todos los valores numéricos de las fases. El criterio de asignación para el caso de Tanner-Whitehouse 2 puede ser:

- A: falta de depósito de calcio
- B: un solo depósito de calcio
- C: centro distinguido en cuanto a apariencia.
- D: el diámetro máximo es la mitad o más que el ancho de la metáfisis.
- E: el borde de la epífisis es cóncavo.
- F: epífisis tan ancha como metáfisis.
- G: epífisis limita a la metáfisis
- H: ha comenzado la fusión entre epífisis y metáfisis
- I: fusión epifisaria completada

#### **RQ4. ¿Qué pasos se aplican en la estimación de la edad ósea por radiografía en pediatría y adolescencia utilizando el método Greulich-Pyle?**

Se compara la radiografía del paciente con un atlas que contiene radiografías de referencia según edad y género [\[10\]](#page-60-3). Éstas últimas representan la normalidad. La edad ósea final será la de la mejor coincidencia. ([\[2\]](#page-60-6), [\[8\]](#page-60-1))

#### **RQ5. ¿Qué pasos se aplican en la estimación de la edad ósea por radiografía en pediatría y adolescencia utilizando el método Tanner-Whitehouse?**

Se eligen una serie de zonas de interés en la radiografía izquierda de la mano. Para cada una de esas zonas se asigna una edad ósea. La edad ósea final es la media de la de todas las calculadas. La dificultad radica en el criterio de asignación de edad ósea a las zonas de interés. Es por ello que existen muchos algoritmos de análisis de imagen distintos para hacerlo y no dejan de ser subjetivos. Suelen estar orientados por fases, siendo la primera una extracción de los huesos, mientras que la segunda realiza el cálculo que asigna la edad ósea. Hay involucradas muchas técnicas de preprocesamiento de imagen para la reducción del ruido, la reconstrucción de bordes y mejora de la nitidez ([\[6\]](#page-60-4), [\[15\]](#page-61-1), [\[8\]](#page-60-1)).

#### **RQ6. ¿Existe algún Lenguaje de Dominio Específico para la estimación de la edad ósea por radiografía en pacientes de pediatría y adolescentes?**

No se han encontrado registros de DSL para la estimación de la edad ósea por radiografía, por lo que se asume que no existen.

## <span id="page-34-0"></span>**Capítulo 3**

## **Diseño del Software**

En este capítulo se presenta la sintaxis del DSL y se describe el diagrama de clases UML que representa su arquitectura.

## <span id="page-34-1"></span>**3.1. Descripción del Lenguaje de Dominio Específico**

Un ejemplo básico se puede observar en el fragmento de código [3.1.](#page-34-3) A continuación se describe la sintaxis y luego la semántica.

```
1 DSLBoneAge.new do
2 radiography name: 'Antonio'
_3 bone : radius, length: 21
4 bone :ulna, length: 20
5
6 \mid atlas name: :my_atlas, age: 8, genre: :male
7
8 comparisons
9 compare :all
10 show
11 end
```
Código 3.1: Ejemplo sencillo de estimación de la edad ósea con el DSL

#### <span id="page-34-2"></span>**3.1.1. Sintaxis**

El proceso comienza con la instanciación de un nuevo objeto que recibe un bloque de código el cual contiene invocaciones de métodos. Está implícito que dichos métodos son invocados por el objeto siendo instanciado, ya que el constructor que lo recibe evalúa el bloque de código a nivel de instancia. Ver tabla [3.1.](#page-35-0)

El flujo de programa es el mismo que el de un lenguaje de programación típico; de arriba a abajo, por lo que hay un orden implícito en la invocación de los métodos. Algunos métodos no tienen cota superior en la cantidad

<span id="page-35-0"></span>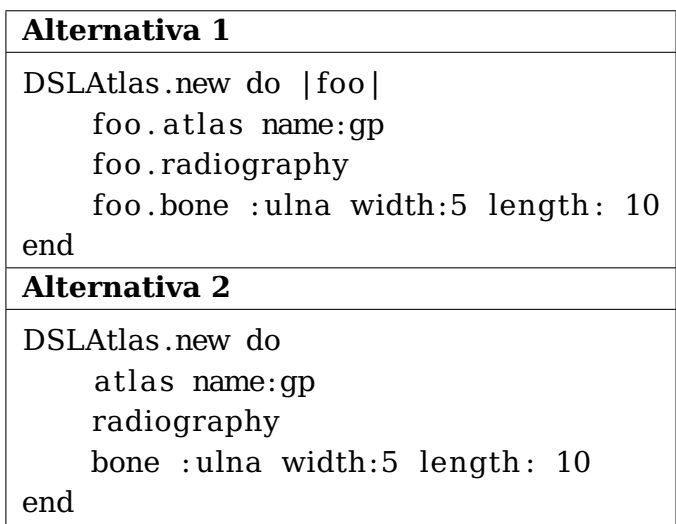

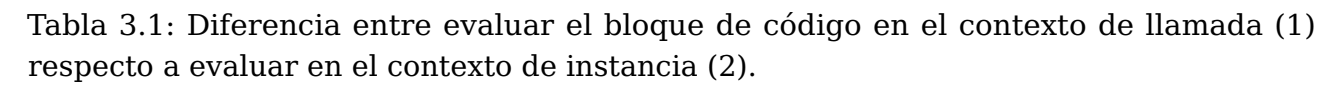

de argumentos que aceptan, pero también tienen argumentos obligatorios empezando por la izquierda. Como por ejemplo el método bone requiere un primer argumento para su nombre y opcionalmente un segundo argumento que siempre debe ir después del primero pero antes que el resto de argumentos, en el caso de que sea utilizado, para luego recibir al menos una medida tras la cual se acepta una cantidad arbitraria de argumentos. Se pueden observar sus distintas variantes en el fragmento de código [3.2.](#page-35-1)

<span id="page-35-1"></span> $_1$  bone :ulna, length: 21 # nombre y una medida.  $2$  bone :ulna, length: 21, width: 5 # nombre y dos medidas.  $3$  bone :radius, :relativeTo, :ulna, length:  $-1$  # nombre, medidas, relativas respecto a ulna, un solo argumento de medida.

Código 3.2: Variantes de invocación del método bone

Así, se puede tener un solo argumento; el nombre, que es obligatorio, o se puede dar el salto a tres argumentos, para luego definir una cantidad arbitraria de medidas, al menos una. El objetivo es permitir variantes de invocación a los métodos y al mismo tiempo permitir al usuario introducir argumentos que añadan verbosidad a la sintaxis sin cambiar el funcionamiento. Es por ello que muchos métodos definen un Array y/o un Hash como parámetro/s, de forma que la invocación del método puede recibir argumentos que no son utilizados en el cuerpo del método. Ver fragmento de código [3.3.](#page-35-2)

```
_1 def bone(*args_array, **hash_measurements)
2 (...)
   end
```
Código 3.3: Definición del método bone. El carácter \* implica Array, mientras que \*\* implica Hash.

Un ejemplo de ello es el método bone, que define como primer parámetro un Array tal que según su longitud se hará una cosa u otra y que tiene también como segundo parámetro un Hash en el cual se espera que se haya definido al menos una pareja llave-valor y cuyo contenido es interpretado como medidas del hueso.

Así, si el array es de longitud uno entonces se crea un hueso mediante medidas absolutas. Si es de longitud tres se intepreta el primer elemento como el nombre del nuevo hueso y como tercer elemento el nombre del hueso que tiene las medidas, pero el segundo elemento no se comprueba por lo que puede ser algo descriptivo como :fromRelativeMeasurements.

Escribir una gran cantidad de argumentos que no cambian la funcionalidad pero mejoran la expresividad del lenguaje es posible en métodos como atlas, que también emplea un Array y un Hash como parámetros pero que simplemente comprueban si hay una cadena de caracteres concreta en el Array o si hay una llave concreta en Hash. Ver el fragmento de código [3.4.](#page-36-1)

```
\frac{1}{1} atlas :import, :an, :atlas, :with, name: :atlas_basic_example, and: :then,
          set: :the, age: 8, set: :the, genre: :male
2 \mid # que es equivalente a:
_3 \mid \mid atlas name: :atlas_basic_example, age: 8, genre: :male
```
#### Código 3.4: Invocación de atlas con muchos argumentos que son ignorados.

Por otro lado, algunos métodos definen un solo parámetro y por lo tanto no permiten argumentos arbitrarios extra. Ver fragmento de código [3.5.](#page-36-2)

```
_1 def age(numeric)
2 (...)
3 end
```
Código 3.5: El método age asigna la edad actual de la referencia activa en el atlas de radiografías de referencia del método GP.

#### <span id="page-36-0"></span>**3.1.2. Semántica**

El DSL es compatible con las técnicas de estimación de la edad ósea, Greulich-Pyle (GP) y Tanner-Whitehouse (TW), el primero a partir de la definición de atlas con radiografías de referencia, y el segundo a través de un sistema de puntuaciones. Ambos requieren la descripción de una radiografía sobre la que trabajar, además de sus propios elementos.

Una radiografía está formada por la descripción de los huesos que contiene. Cada hueso tiene un nombre y una cantidad arbitraria de medidas numéricas con nombre. Pueden crearse huesos a partir de las medidas de otro utilizando la sintaxis ya presentada en el fragmento de código [3.2.](#page-35-1)

La técnica GP requiere un Atlas que contiene radiografías de referencia ya etiquetadas con una edad ósea y que también está categorizadas según edad y sexo, con las que comparar la radiografía del paciente. La edad ósea se obtiene según a la que más se parezca. Por otro lado, TW tiene un sistema de puntuaciones por áreas de la radiografía del paciente según un criterio concreto tal que al hacer la suma o la media el valor resultante sea la edad ósea.

En GP es necesario crear un atlas o incluir un atlas que ya ha sido definido antes de poder invocar los métodos de comparación. También debe haber sido descrita la radiografía del paciente previamente. En este prototipo inicial solo se permite tener activa una radiografía, es decir, la descripción subsequente substituye a la anterior, de forma que está implícitamente activa en todo momento posterior a su descripción.

Ocurre lo mismo con la técnica de sistema de puntuaciones (TW), pero en este caso no emplea un atlas. En su lugar, define áreas de interés en la radiografía del paciente. Cada una tiene un conjunto distinto de huesos de la radiografía, también tiene una descripción que es orientativa para el usuario final del DSL y también tiene asignada una puntuación numérica, que es la que está involucrada en la media o la suma de todas las áreas de interés.

Cuando se utiliza la técnica GP, al comparar dos radiografías se comparan las medidas de los huesos y se acumula un total de la diferencia del hueso, para cada hueso de las radiografías. Se mantiene la radiografía de referencia del atlas de menor diferencia respecto a la del paciente, y la edad ósea con la que está etiquetada es la edad ósea resultante.

Si se utiliza el sistema de puntuaciones (TW), simplemente se hace la media o la suma de las áreas, por lo que la puntuación debe hacerse mediante un criterio bien medido de forma que esa suma o media sea la edad ósea.

El cálculo de la edad ósea en el DSL es sencillo porque no acepta parcialidad. Por ejemplo, cuando se comparan dos radiografías se comparan todos los huesos, y ambas deben tener los mismos huesos, pero también debe cumplirse que cada hueso tiene las mismas medidas. Por otro lado, al realizar las comparaciones se puede elegir entre describir el proceso a nivel de comparación hueso con hueso, o a nivel de radiografía, o a nivel de atlas (en este caso una sola invocación hace todo el proceso de comparación con todas las radiografías del atlas del género activo correspondiente), pero una vez se haya elegido uno no se puede cambiar a otro nivel de descripción hasta haber finalizado el proceso, de lo contrario el resultado

es un error. Ocurre lo mismo en la técnica TW, la cual tiene por limitación que se deben asignar todos los huesos de la radiografía antes de invocar el método que devuelve el resultado (ver fragmento de código [3.6\)](#page-38-0).

```
1 radiography
_2 bone :ulna, length: 25
_3 bone : radius, length: 23
4 bone :foo, radius: 3
5
6 ScoringSystem
7 roi 'A: falta de deposito de calcio', :ulna, score: 9
8 roi 'B: Un solo deposito de calcio', :radius, score: 3
9 mean # error
10 show
```
Código 3.6: Ejemplo TW en el cual no se asignan todos lo huesos a regiones de interés. El resultado de la ejecución es un error.

Las comparaciones GP pueden hacerse por distintas sintaxis. Se puede hacer por una sola invocación, la que previamente se describe como de nivel de atlas [\(3.7\)](#page-38-1). Aumentando el nivel de detalle, se puede hacer a nivel de radiografía [\(3.8\)](#page-38-2), de forma que se navega de una radiografía de referencia del atlas a otra comparando una a una con la radiografía del paciente. Aumentando aún más el nivel de detalle, a nivel de hueso [\(3.9\)](#page-38-3), tras navegar a una radiografía de referencia, se debe invocar un método por cada hueso en las radiografías, y debe haber una invocación de comparación por hueso antes de poder navegar a otra radiografía del atlas o antes de concluir las comparaciones.

```
1 comparisons
2 compare :all
3 show
```
Código 3.7: Comparación a nivel de atlas.

```
1 comparisons
2 compare : radiographies
_3 decide
4
5 next
6 \mid compare : radiographies
7 decide
    show
```
Código 3.8: Comparación a nivel de radiografias.

```
1 comparisons
```

```
2 compare :ulna
```

```
3 | compare : radius
```

```
4 compare :carpal
```

```
5 decide
6
7 next
8 compare : radiographies # paso de nivel de hueso a nivel de radiografia, es
        legal tras un cambio de radiografia de referencia.
9 decide
10 \text{ J} show
```
Código 3.9: Comparación a nivel de hueso.

#### **Contextos**

Describir la radiografía del paciente, crear o cargar un atlas, comparar por GP o emplear el sistema de puntuaciones de TW son considerados contextos concretos del DSL. Es importante tener en cuenta el contexto, porque antes de invocar el método correspondiente es necesario estár dentro de un contexto que lo permita.

Los métodos radiography, atlas, comparisons, scoringSystem son especiales porque cambian el contexto y como consecuencia también cambian los métodos que se pueden invocar. De igual manera, otros métodos terminan el contexto; show(de comparisons y scoringSystem), create(de atlas). Por simplificar, radiography no tiene un método para terminar su contexto, sino que otras llamadas a otros contextos son quienes terminan su contexto. Además, radiography es especial porque el contexto de atlas tiene su propio método radiography, por lo que radiography dentro de un contexto de atlas lo que hace es describir una radiografía de referencia dentro del atlas. Por lo tanto, para describir una radiografía de un paciente es necesario asegurarse de que no se está en el contexto de atlas. Ver el fragmento de código [3.10.](#page-39-0)

```
1 \mid # \sin \cot \theta, todos los m todos fallan menos los de cambio de contexto
2
3 radiography # contexto para describir la radiograf a del paciente
4 \mid # se mantiene el contexto hasta otro cambio
5
6 \mid atlas :create name: :foo_atlas # entrar al contexto atlas
7 \mid # contexto para describir un atlas de la t cnica GP
8 radiography # crear radiograf a de referencia del atlas
9 add # agregar radiograf a al atlas
_{10} create # salir del contexto de atlas
11
12 # sin contexto, todos los m todos fallan menos los de cambio de contexto
13
_{14} comparisons # contexto de comparaciones GP
15 compare :all
_{16} show # salir del contexto de comparaciones GP
```

```
17
18 atlas name: :gp # cargar un atlas, no cambia el contexto
19
20 # sin contexto, todos los m todos fallan menos los de cambio de contexto
21
_{22} scoringSystem # contexto de sistema de puntuaciones, para TW
_{23} roi (...)
_{24} show # salir del contexto del sistema de puntuaciones
25
_{26} \mid # sin contexto, todos los m todos fallan menos los de cambio de contexto
```
Código 3.10: Comparación a nivel de hueso.

Dentro del contexto de creación de atlas es necesario especificar un nombre del atlas, ya sea por argumento como por invocación del método name(new\_age). Además, cada radiografía de referencia del atlas será asignada al par edad-género activo en ese momento, por lo que también es necesario especificarlo a la hora de describir sus radiografías. Puede hacerse también por argumento inicialmente, pero hay que navegar según se crean más. Se utiliza add para agregar la radiografía de referencia descrita.

```
1 atlas :create, name: :foo_atlas, age: 8, genre: :female # inicialmente edad 8,
        g nero femenino.
2 \mid # de lo contrario hay que especificarlo antes de describirla:
3 \mid # age 8
4 \mid # genre : female
5 radiography
6 bone :ulna, length: 21
7 add
8
9 age 9
_{10} radiography
_{11} bone :ulna, length: 22
12 add
13
_{14} create
```
#### Código 3.11: Creación de atlas.

Si se invoca la variante de atlas para cargar un atlas, el DSL lee el archivo cuyo nombre coincide con el especificado por argumento, en el cual está descrito dicho atlas, en la carpeta **atlas/** y lo carga. En otras palabras; se puede crear un atlas en un archivo aparte. (Ver figura [3.1\)](#page-41-0)

Otra funcionalidad dentro de la creación de atlas es la posibilidad de especificar un salto de edad automáticamente cada vez que se invoque el método next al describir las radiografías de referencia del atlas. Ver fragmento de código [3.12.](#page-41-1)

<span id="page-41-0"></span>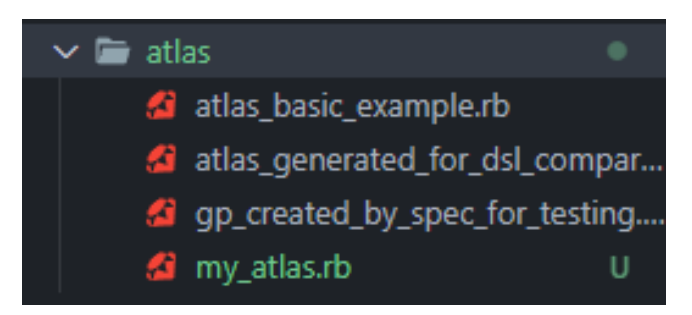

Figura 3.1: Carpeta con las definiciones de atlas

```
1 atlas :create, name: :foo_atlas, age: 8, genre: :female
2 \times 3 ageIncrements 0.5
_3 radiography # se le asgna la edad 8.5
_4 bone :ulna, length: 21
5 add
6
7 next
|8| radiography # se le asigna la edad 9
9 bone :ulna, length: 22
_{10} add
11
12 create
```
Código 3.12: Asignar edad de radiografía de referencia de atlas aprovechando el método ageIncrements.

#### **Variantes de los métodos**

En general, dentro de un contexto se pueden asignar valores como argumento en el método de cambio de contexto (Por ejemplo atlas) para dejarlos asignados inicialmente, o se puede invocar un método específico para ello, como ocurre con age y genre. También hay varias formas de lograr lo mismo.

El método atlas tiene varias variantes. Puede cargar un atlas o puede iniciar un contexto de creación de atlas. El primero se da si se invoca atlas name: :foo, es decir, si se especifica un nombre y no se incluye el argumento :create. Cualquier otro caso provoca la activación del contexto de creación de atlas.

```
1 atlas # sin argumentos
2 \mid # se introducen dentro mediante invocaciones a age(), genre(), name()
3 \mid \text{create}4
5 atlas # sin argumentos
6 \mid # invocaciones age(), genre(), pero no name()
7 create name: :gp
8
```

```
9 atlas :create # y cualquier argumento, genre, name, age
10 \mid # Se mantiene el contexto, no es necesario invocar el m todo create()
```

```
Código 3.13: Variantes del método atlas
```
Otro ejemplo es comparisons y sus niveles de detalle en las comparaciones, ya introducido previamente en los fragmentos de código [3.7,](#page-38-1) [3.8,](#page-38-2) [3.9.](#page-38-3)

En scoringSystem están los métodos mean y sum, para elegir entre hacer la suma de la puntuación de las áreas de interés o hacer la media. Ver fragmento de código [3.14.](#page-42-3)

```
1 scoringSystem
_2 roi 'A', : radius, score: 5
_3 roi 'B', :ulna, score: 3
4 mean
5 show
6
7 scoringSystem
8 roi 'A', :radius, score: 3
9 \mid roi 'B', :ulna, score: 1
10 Sum
11 show
```
Código 3.14: Variantes en el contexto scoringSystem

El resto de métodos son sencillos en cuanto a variantes se refiere. Mención especial al argumento name de radiography , el cual permite especificar el nombre del paciente al que pertence la radiografía activa en el DSL o en las radiografías de referencia de la técnica GP.

### <span id="page-42-0"></span>**3.1.3. Ejecución del DSL**

Un ejecutable **boneage** recibe como argumento la ruta del archivo DSL a ejecutar. Al leer el método show de los contextos comparisons y scoringSystem muestra por pantalla la edad ósea estimada para el contexto comparisons o scoringSystem correspondiente. Ver la figura [3.2.](#page-42-2)

```
bin/boneusuaric@ubuntu ~/ruby/tfgedadosea (main) $ bin/boneage execute ./examples/small example.rb
Antonio's radiography is of bone age 8.
usuaric@ubuntu ~/ruby/tfgedadosea (main) $
```
Figura 3.2: Resultado de la invocación show

## <span id="page-42-1"></span>**3.2. Diagrama de clases UML**

Se puede encontrar el enlace de acceso al diagrama en el Apéndice [A.1.](#page-59-1)

<span id="page-43-0"></span>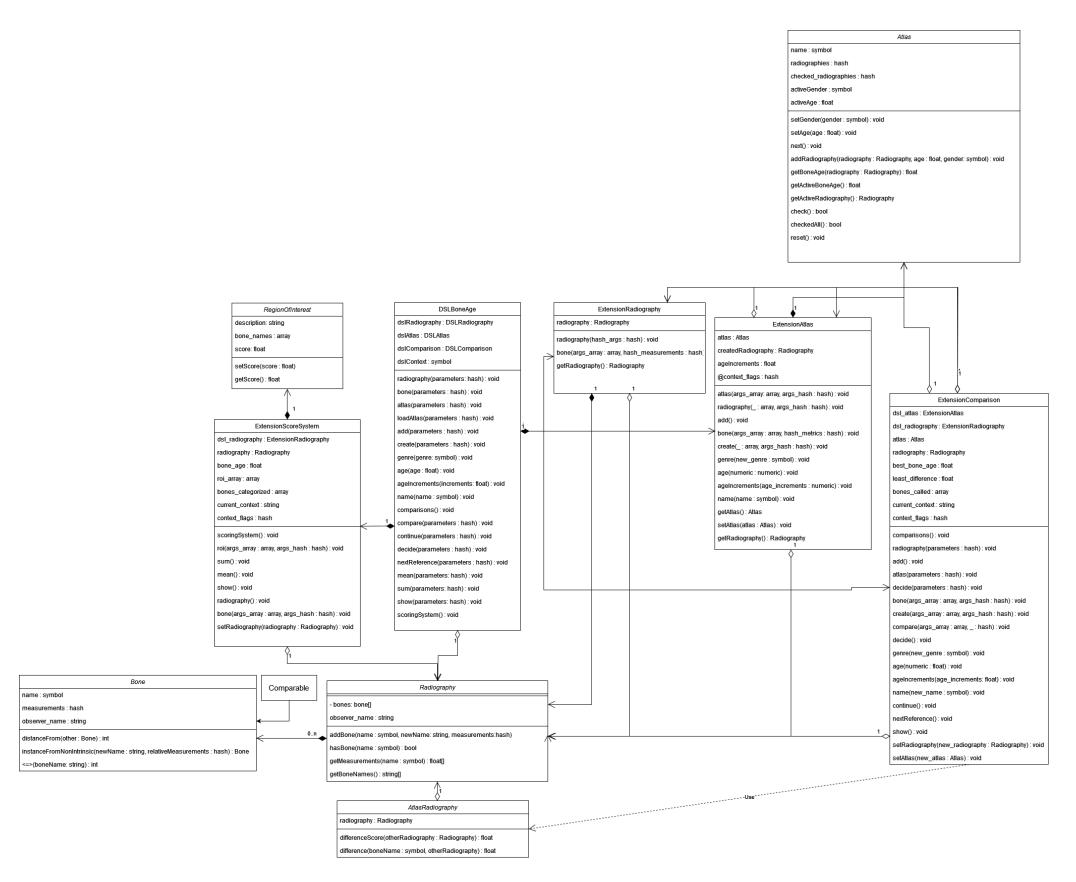

Figura 3.3: Vista general del diagrama de clases UML

La clase principal es DSLBoneAge y está compuesta por varias clases extensión ExtensionAtlas, ExtensionRadiography, ExtensionComparisons, ExtensionScoringSystem de forma que mantiene una variable current\_ context para decidir qué clase extensión usa para la llamada a ese método, ya que las extensiones tienen muchos métodos comúnes como por ejemplo show tanto en ExtensionComparisons como en ExtensionScoringSystem. Es necesario debido a que las clases extension han sido pensadas para ser versiones pequeñas de un DSL tal que se aplica la relación de composición con DSLBoneAge.

Por ejemplo, el método comparisons está tanto en ExtensionComparisons como en DSLBoneAge, y en éste último tenemos la siguiente definición: ver el fragmento de código [3.15.](#page-43-1)

```
1 \mid # Context change method
2 def comparisons
\overline{3} @current_context = 'dsl_comparisons'
4 @dsl_comparisons.comparisons
5 @dsl_comparisons.setAtlas(@atlas)
6 \mid @dsl_comparisons.setRadiography(@radiography)
    end
```
Código 3.15: Definición de comparisons en la clase principal DSLBoneAge

Se observa que se invoca a comparisons de ExtensionComparisons y se actualizan los objetos que necesita dicho contexto, en este caso el atlas y la radiografía del paciente, además de actualizar la variable current\_context. Se hace algo similar con el resto de métodos de cambio de contexto. De esta forma se puede mantener una arquitectura modular que permite introducir nuevos contextos que están implementados de forma independiente en otras clases, dejando DSLBoneAge como gestor del contexto encargado de transferir la información necesaria de un módulo a otro.

DSLBoneAge implementa todos los métodos que se pueden invocar. Ver figura [3.4.](#page-47-0) Utiliza Radiography.

La clase ExtensionScoreSystem utiliza un Array de clases RegionOf-Interest, las cuales son un simple contenedor de puntuaciones y nombres de huesos. Además, comprueba que se han agregado todos los huesos de la radiografia del paciente, por lo que también tiene una estructura de datos de array bones\_categorized para llevar la cuenta. Se puede ver la definición de las clases en la figura [3.5.](#page-48-0)

Continuando, ExtensionRadiography es una sencilla clase que comprueba que se pasa la cantidad mínima de argumentos a bone y también instancia una nueva clase Radiography. Se puede ver la definición de la clase en la figura [3.6.](#page-49-0)

Por otro lado, ExtensionAtlas tiene tanto Atlas como Radiography y gestiona context\_flags para controlar que no se llame dos veces seguidas un mismo métodoo, o que se cierre adecuadamente la descripción de una radiografía de referencia con add. Se puede ver la definición de la clase en la figura [3.7.](#page-49-1)

La clase ExtensionComparison se comporta como una versión más pequeña de DSLBoneAge, por lo que es más compleja que las otras dos extensiones ya mencionadas, sin embargo contiene funcionalidad en su mayoría que no va a ser utilizada porque no se van a invocar métodos de otros contextos desde esta clase, sino desde DSLBoneAge. La funcionalidad original es la del método compare, el cual contiene lógica para las comparaciones de los tres niveles de detalle; a nivel de radiografía calcula y mantiene la menor diferencia encontrada hasta ahora, además de invocar check de Atlas para notificar que se ha comprobado una radiografía de referencia de la pista del género actual. De lo contrario el resultado será un error.

Las comprobaciones a nivel de detalle de hueso se hacen en decide porque es una restricción entre navegación de radiografías de referencia y no aplica al contexto entero de comparisons. Un Array llamado

bones\_called permite llevar la cuenta de si se han comparado todos los huesos o no, de forma que si se navega a la siguiente radiografía de referencia y no se han comparado todos los huesos se produce un error. Se puede ver la definición de la clase en la figura [3.8.](#page-50-0)

Restan las clases que no representan un DSL o una extensión del mismo, como Atlas, que dado un género activo y una edad activa, implementa next mediante una iteración de las llaves de edad en la pista de género activa hasta llegar a la que coincide con la variable active\_age, para luego asignarle la siguiente edad en la subsequente iteración del loop. En otras palabras, no se sabe cual es la siguiente edad por lo que se itera en una dirección desde el principio hasta el punto actual y entonces se da un paso más. Si ya está activa la última edad de la pista entonces no se actualiza a la siguiente edad y se imprime un aviso por consola. También implementa getBoneAge, que es utilizado por la técnica GP cuando se invoca el método compare :all y que recibe la radiografía del paciente y la compara con las radiografías de referencia del atlas. Además, mantiene una estructura para saber si se han comprobado todas las radiografías o no, con check, checkAll y reset para gestionarla. Se puede ver la definición de la clase en la figura [3.9.](#page-51-0)

Finalmente, la clase Radiography es un simple contenedor de instancias Bone, aunque provee el método bone, el cual es invocado en bone de las clases del DSL las clases DSL y extensión, y que se encarga de instanciar un objeto Bone a partir de las medidas además del caso en que las medidas sean intrínsicas, en cuyo caso hace una búsqueda del otro hueso cuyas medidas se van a copiar para luego invocar su método instanceFromNonIntrinsic de la clase Bone, que instancia un nuevo Bone pero interpretando las medidas recibidas como parámetro como medidas relativas, sumando su valor según corresponda. Está íntimamente relacionada con Bone, que permite calcular la diferencia con otro Bone e implementa un Comparable para comprobar su nombre, además del ya mencionado instanceFromNonIntrinsic. Se puede ver la definición de las clases en la figura [3.10.](#page-51-1)

Como anotación, la clase Hueso implementa un Comparable para poder utilizar operadores booleanos en Radiografía contra un símbolo de nombre, ya que se ha optado por utilizar un array en la Radiografía en vez de un hash, por lo que para obtener un hueso concreto en base al nombre es necesario iterar todos los huesos hasta dar con el hueso que tiene dicho nombre asignado. Se trata de una cuestión subjetiva; un operador booleano puede ser más elegante que una llamada a método.

Finalmente, están definidas una serie de clases que representan errores y que se invocan bajo distintas condiciones. Ver figura [3.11.](#page-51-2)

<span id="page-47-0"></span>

| ь<br><b>DSLBoneAge</b>                   |   |
|------------------------------------------|---|
| ds IRadiography: DSLRadiography          |   |
| ds IAtlas: DS LAtlas                     |   |
| ds1Comparis on: DSLComparison            |   |
| ds IContext : s vmbol                    |   |
| radiography (parameters : has h) : void  |   |
| bone(parameters : has h) : void          |   |
| atlas (parameters : has h) : void        |   |
| loadAt las (parameters : has h) : void   |   |
| add(parameters : hash) : void            | 1 |
| create(parameters : hash) : void         |   |
| genre(genre: symbol) : void              |   |
| age(age: float): void                    |   |
| ageIncrements (increments: float) : void |   |
| name(name : symbol) : void               |   |
| comparisons(): void                      |   |
| compare(parameters : has h) : void       |   |
| continue(parameters : has h) : void      |   |
| decide(parameters : has h) : void        |   |
| nextReference(parameters : has h) : void |   |
| mean(parameters : has h) : void          |   |
| sum(parameters: hash) : void             |   |
| show(parameters: hash) : void            |   |
| s coring Sys tem() : void                |   |
|                                          |   |

Figura 3.4: Clase DSLBoneAge

<span id="page-48-0"></span>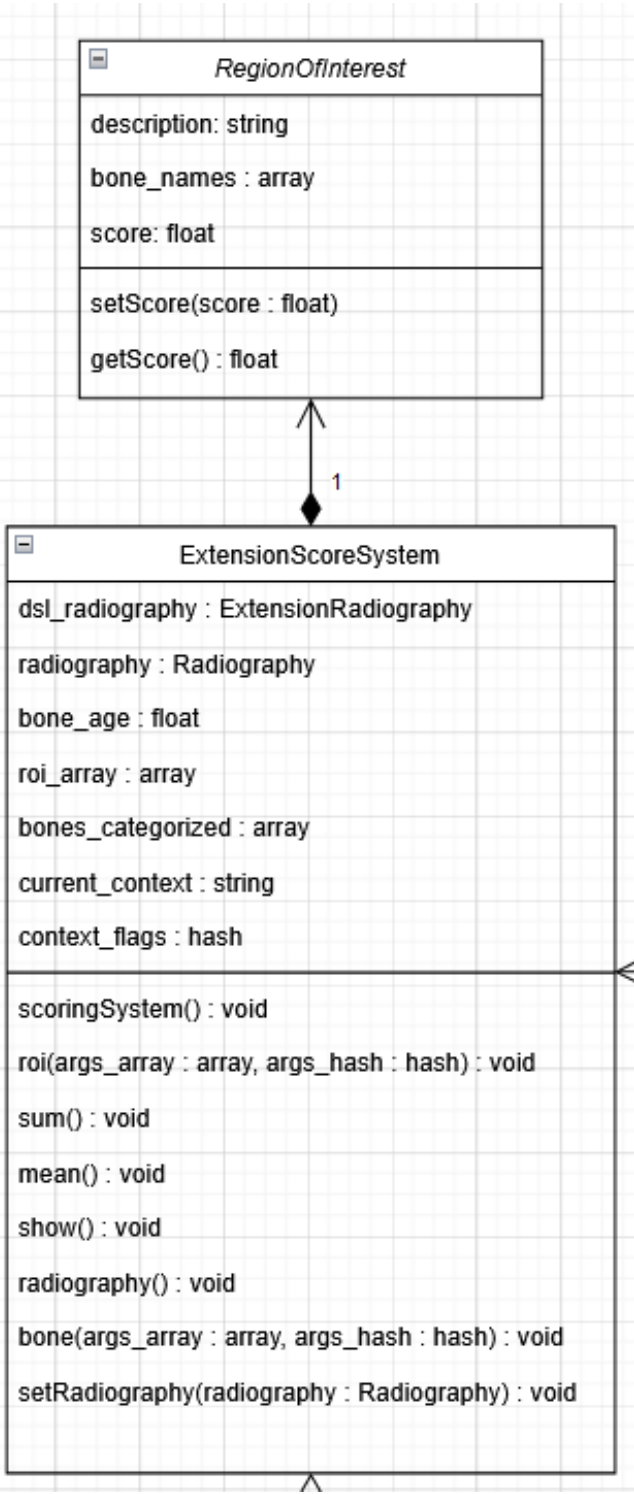

Figura 3.5: Clases ExtensionScoreSystem y RegionOfInterest

<span id="page-49-0"></span>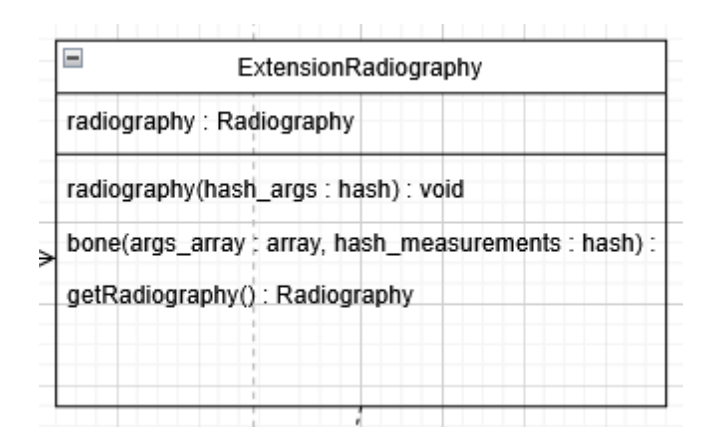

Figura 3.6: Clase ExtensionRadiography

<span id="page-49-1"></span>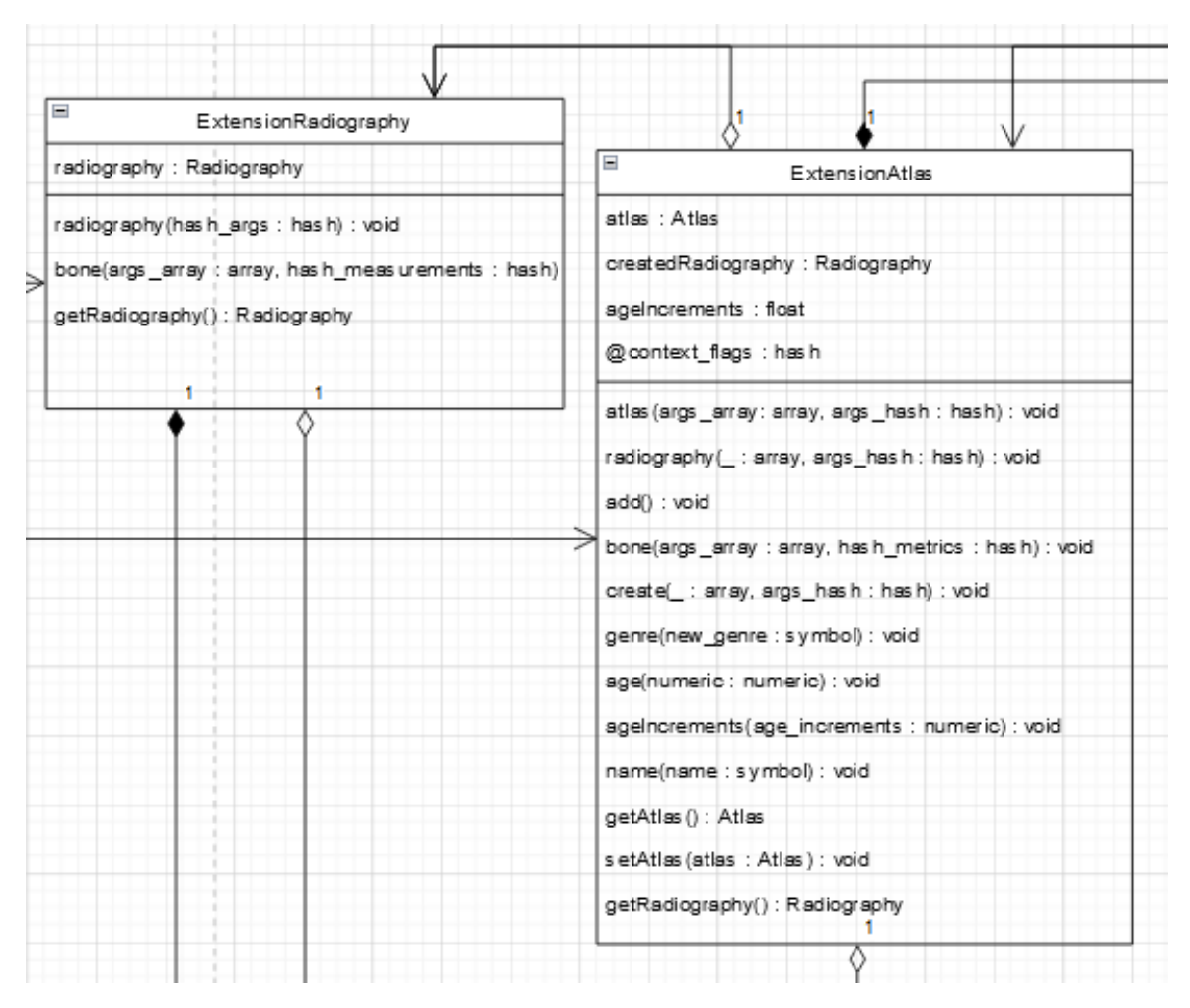

Figura 3.7: Clase ExtensionAtlas

<span id="page-50-0"></span>

|   | Ξ<br>Extens ionComparison                         |  |  |
|---|---------------------------------------------------|--|--|
|   | ds I atlas : Extens ion Atlas                     |  |  |
|   | dsl_radiography: ExtensionRadiography             |  |  |
|   | atlas : Atlas                                     |  |  |
|   | radiography: Radiography                          |  |  |
|   | best_bone_age:float                               |  |  |
|   | least_difference : float                          |  |  |
|   | bones_called : array                              |  |  |
|   | current_context: string                           |  |  |
|   | context_flags : has h                             |  |  |
|   | comparisons() : void                              |  |  |
|   | radiography (parameters : hash) : void            |  |  |
|   | sdd() : void                                      |  |  |
|   | atlas (parameters : has h) : void                 |  |  |
| ⋗ | decide(parameters : has h) : void                 |  |  |
|   | bone(args_array: array, args_hash: hash): void    |  |  |
|   | create(args_array:array,args_hash:hash):yoid      |  |  |
|   | compare(args_array: array, _: hash): void         |  |  |
|   | decide(): void                                    |  |  |
|   | genre(new_genre : symbol) : void                  |  |  |
|   | age(numeric : float) : void                       |  |  |
|   | ageIncrements (age_increments : float) : void     |  |  |
|   | name(new name : symbol) : void                    |  |  |
|   | continue() : void                                 |  |  |
|   | nextReference(): void                             |  |  |
|   | show(): void                                      |  |  |
|   | setRadiography(new_radiography:Radiography): void |  |  |
|   | setAtlas(new_atlas: Atlas): void                  |  |  |

Figura 3.8: Clase ExtensionComparison

<span id="page-51-0"></span>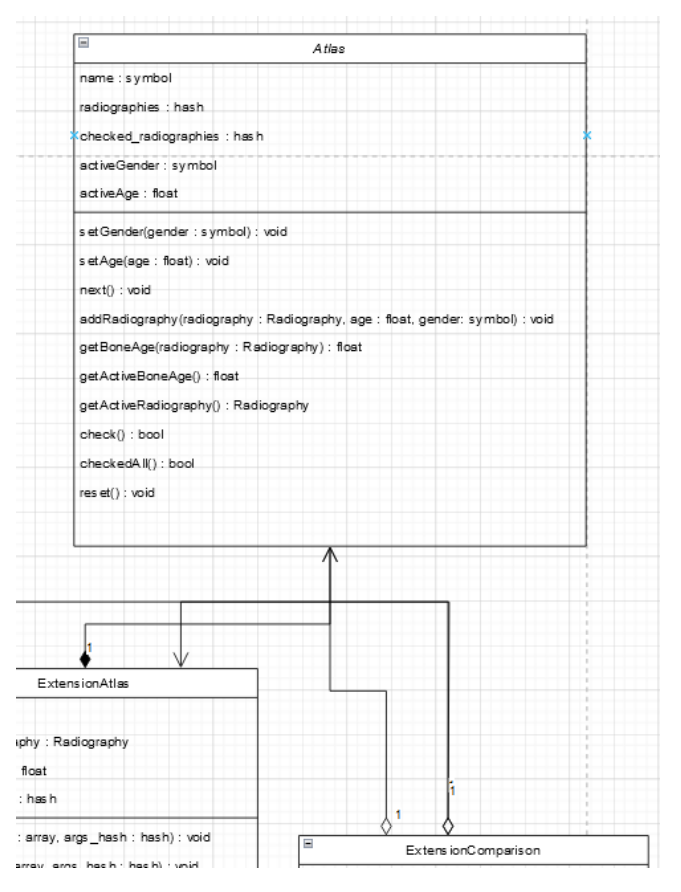

Figura 3.9: Clase Atlas

<span id="page-51-1"></span>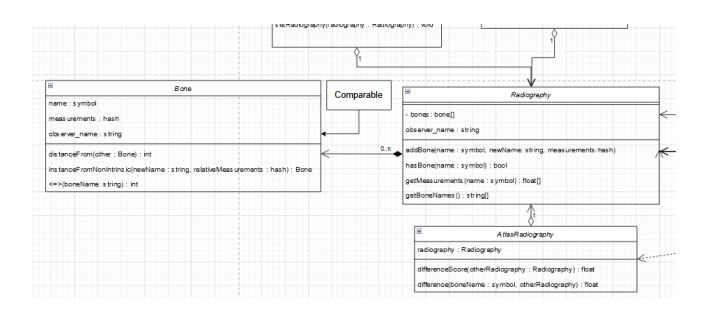

Figura 3.10: Clases Radiography y Bone.

<span id="page-51-2"></span>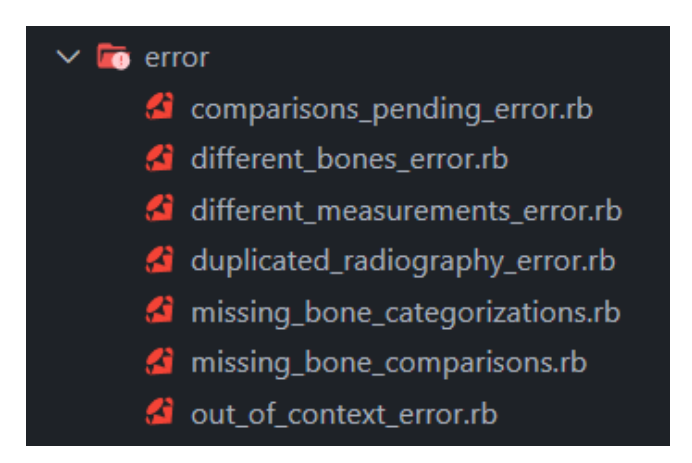

Figura 3.11: Clases de errores.

## <span id="page-52-0"></span>**Capítulo 4**

## **Verificación y validación**

Se puede encontrar el repositorio GitHub ([\[1\]](#page-60-8)) del proyecto DSL con todas las pruebas unitarias en el directorio **spec/** en el siguiente enlace: <https://github.com/alu0101056944/tfgedadosea/>

### <span id="page-52-1"></span>**4.1. Pruebas de unidad**

<span id="page-52-2"></span>La metodología de Desarrollo Guiado por Pruebas (Test-Driven Development, TDD) consiste en el desarrollo de pruebas de unidad antes de la implementación. En este caso se ha creado un archivo de expectativas por clase implementada. Ver figura [4.1.](#page-52-2)

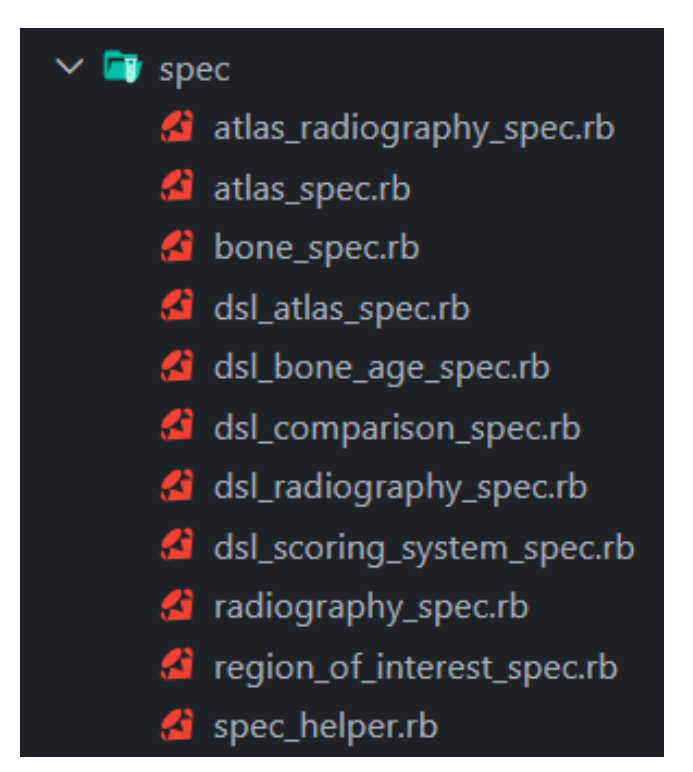

Figura 4.1: Clases de pruebas de unidad.

Todas las pruebas de unidades tienen expectativas para comprobar que la clase existe y que puede ser instanciada. Ver fragmento de código [4.1.](#page-53-0)

```
1 context 'Attributes testing.' do
2 it 'Atlas class exists.' do
3 expect(defined? Atlas).not_to be nil
4 \mid end
5
6 it 'A Atlas class can be instanced.' do
\sigma expect(Atlas.new(:gp)).not_to be nil
8 \mid end
9 end
```
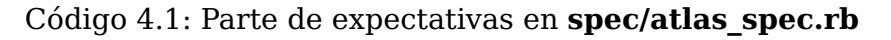

Las expectativas de AtlasRadiography incluyen las comprobaciones de que el cálculo de diferencias entre dos radiografías y entre dos huesos es correcto. Ver fragmento de código [4.2.](#page-53-1)

```
1 it 'Operation is correct for two whole radiographies.' do
_2 radiography1 = Radiography.new
\frac{3}{3} radiography1.addBone('radius', nil, { length: 21 })
4 \mid radiography2 = Radiography.new
\vert radiography2.addBone('radius', nil, { length: 19 })
6 \mid difference =
           AtlasRadiography.new(radiography1).differenceScore(radiography2)
7 expect(difference).to eql 2
8 end
```
Código 4.2: Expectativa para diferencias entre radiografias en **spec/atlas\_radiography\_spec.rb**

Por otro lado, las de Atlas comprueban que los métodos de navegación next, age, gender funcionan correctamente. También comprueban que la cuenta de qué radiografías han sido visitadas check, checkAll, reset tiene el comportamiento esperado.

Las de Bone comprueban la instanciación a partir de medidas relativas a otro hueso y también los métodos de distancia respecto a otro hueso.

Radiography incluye la prueba de addBone, que no debe permitir agregar duplicados, y getMeasurements, que devuelve el valor literal nil si el nombre del hueso pasado como argumento al método no está incluido en la radiografia.

El resto de pruebas de unidad de DSLBoneAge y las clases extensión se centran en probar la sintaxis y semántica de sus métodos, y que debido a que son extensos porque requieren muchas invocaciones de métodos, no se describen en la presente memoria.

## <span id="page-54-0"></span>**Capítulo 5**

## **Conclusiones y líneas futuras**

A diferencia de un sistema cerrado propietario, la utilidad del DSL involucra mayor cantidad de variables por lo que es más complejo de medir. Si se está empleando un atlas de referencia, entonces el resultado final varía dependiendo de la cantidad de medidas que utiliza el atlas. Si por el contrario se utiliza el sistema basado en puntuaciones, entonces es el criterio el que permite discernir la utilidad del sistema. Ambas técnicas dependen de la capacidad de descripción del usuario.

Una ventaja de ello es la capacidad de modificación o extensión y la transparencia en las operaciones que realiza el sistema para llegar al resultado. Son características que incentivan la discusión con la comunidad y que por lo general aceleran el proceso evolutivo de un proyecto, de forma que si finalmente el proyecto es apoyado por la comunidad puede dar lugar a avances en el campo de la estimación de la edad ósea.

Por otro lado, desarrollar un DSL sin utilizar como estructura de datos un Árbol Sintáctico Astracto dificulta excesivamente la introducción de nuevas categorías gramaticales en la sintaxis porque la no existencia de una estructura jerárquica tiene como consecuencia que se tiene que manejar todo el conjunto de variables posibles en todo momento, de forma que a cada nuevo elemento introducido, el número de estados posibles del sistema aumenta exponencialmente. Es por ello que para DSL pequeños como el del presente trabajo puede ser aceptable el uso de estructuras no jerárquicas, ya que el tiempo de desarrollo es menor, sin embargo, teniendo en cuenta que el DSL es un prototipo que da pie a la exploración científica de un campo de estudio, resulta razonable suponer que podría ser sujeto a mucha extensión y modificación en el futuro, por lo que a largo plazo conviene adaptar el prototipo al uso de herramientas como un analizador sintáctico que permita utilizar una estructura de datos que suponga un menor coste de mantenimiento, como por ejemplo un Árbol Sintáctico Abstracto.

## <span id="page-56-0"></span>**Capítulo 6**

## **Summary and Conclusions**

Unlike a closed proprietary system, a DSL's utility is hard to measure because there is more freedom of choice. For instance, when a reference atlas is used, the final result varies depending on the number of measurements. Conversely, when a score-based system is used, the scoring criteria is the main factor in measuring the utility of the system. Yet that complexity is also an advantage because it provides more opportunity for modification or extension and improved transparency in the operations performed by the system to achieve the final result.

Those are the kind of features that greatly facilitate discussion within the community while also accelerating the evolution of a project, and that's why there are potential benefits for the field of bone age estimation.

On the other hand, developing a language and not using a hierarquical data structure like an Abstract Syntax Tree excessively complicates the introduction of new syntax grammatical categories. And the absence of a hierarchical structure means that the entire set of variables must be kept under control at all times due to exponential complexity growth with each new added element. Although, for small languages like this project it may be a good idea to use non-hierarchical structures in exchange for shorter development time. However, taking into account that this project is meant to launch a new research field and because of that then it can be subject to heavy extension and modification, then long term it is probably better to use tools like syntactic analysis to reduce the maintenance cost, by allowing the use of an Abstract Syntax Tree. It is most definitely an approach that is at the very least worth exploring.

## <span id="page-57-0"></span>**Capítulo 7**

## **Presupuesto**

### <span id="page-57-1"></span>**7.1. Recursos necesarios**

Un ordenador con acceso a internet es esencial para poder descargar el entorno de desarrollo sobre el que programar el prototipo. También es necesario disponer de un servidor de almacenamiento en donde almacenar el proyecto y así prevenir una posible pérdida de información. Se recomienda utilizar la herramienta de control de versiones **git** y hacer uso del servidor de alojamiento de proyectos de git denominado **GitHub**. Éste último requiere una cuenta que se puede obtener sin coste monetario alguno.

Se requiere un buscador académico para la realización de la revisión bibliográfica que proporciona el conocimiento base para el diseño del DSL.

En la tabla [7.1](#page-57-3) se puede encontrar un resumen con los tipos de costes del proyecto.

| Tipos                     | Descripción                         |
|---------------------------|-------------------------------------|
| Recursos de investigación | Acceso a internet, Portátil, ratón. |

Tabla 7.1: Resumen de tipos

### <span id="page-57-3"></span><span id="page-57-2"></span>**7.2. Tiempo y costes necesarios**

El sueldo medio internacional de un Ingeniero Informático y la cantidad de horas de trabajo al mes son utilizados para aproximar el cómputo del coste monetario que es necesario invertir para llevar a cabo este proyecto, ya que es de carácter cualificado. Para su cálculo primero se aproxima el valor monetario de una hora de trabajo y se multiplica por las 256 horas totales para completar todas las actividades requeridas.

En españa, 39000 $\epsilon$  al año es el salario medio de un Ingeniero Informático según el portal Glassdoor  $^1$  $^1$ , que se traduce a 3250 $\in$  al mes. Suponiendo una jornada semanal de 40 horas, que al mes asciende a 160 horas, entonces:

$$
salario por hora = \frac{sueldo \, al \, mes}{horas \, totales \, al \, mes} = \frac{3250 \, euros}{160 \, horas} = 20,3125 \, euros/hora.
$$

En la tabla [7.2](#page-58-0) se puede observar un desglose del tiempo invertido en cada actividad del trabajo y los correspondientes costes monetarios obtenidos mediante la fórmula salario por hora  $\times$  tiempo total actividad.

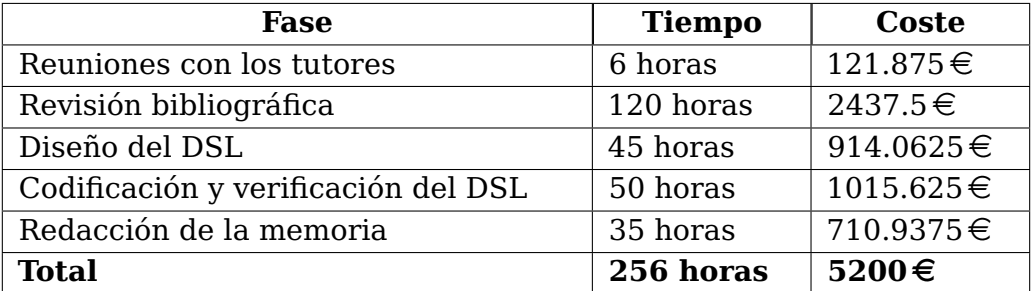

<span id="page-58-0"></span>Tabla 7.2: Actividades con el tiempo invertido en ellas y su coste monetario.

<span id="page-58-1"></span><sup>1</sup>Enlace: [https://www.glassdoor.es/Sueldos/ingeniero-de-software-sueldo-SRCH\\_KO0,21.htm](https://www.glassdoor.es/Sueldos/ingeniero-de-software-sueldo-SRCH_KO0,21.htm).

## <span id="page-59-0"></span>**Apéndice A**

## **Recursos de interés**

## <span id="page-59-1"></span>**A.1. Enlace al diagrama UML en diagrams.net**

El diagrama de clases UML al completo se puede encontrar en <https://app.diagrams.net/#G1clFeHpLwcLz5ET0EuHlucqTwezdFw33U>

## <span id="page-59-2"></span>**A.2. Enlace al documento con todos los registros encontrados en formato BibTeX**

Un documento recopila todos los registro encontrados durante la revisión bibliográfica. Se puede encontrar en

<https://drive.google.com/file/d/1e7V6Z7R0veqUvLiUaSrEm7RVabKjWlRG/view?usp=sharing>

## **Bibliografía**

- <span id="page-60-8"></span>[1] Github, 2008. URL: https://qithub.com/.
- <span id="page-60-6"></span>[2] R K Bull, P D Edwards, P M Kemp, S Fry, and I A Hughes. Bone age assessment: a large scale comparison of the greulich and pyle, and tanner and whitehouse (tw2) methods. Archives of disease in childhood, 81(2):172–173, 1999.
- <span id="page-60-2"></span>[3] Jung-Ah Choi, Young Chul Kim, Seon Jeong Min, and Eun Kyung Khil. A simple method for bone age assessment: the capitohamate planimetry. European radiology, 28(6):2299–2307, 2018.
- <span id="page-60-0"></span>[4] Universidad de La Laguna. Puntoq es la herramienta de búsqueda de información de la universidad de la laguna.
- [5] Albert Einstein. Zur Elektrodynamik bewegter Körper. (German) [On the electrodynamics of moving bodies]. Annalen der Physik, 322(10):891–921, 1905.
- <span id="page-60-4"></span>[6] D. Giordano, C. Spampinato, G. Scarciofalo, and R. Leonardi. Automatic skeletal bone age assessment by integrating emroi and croi processing. In 2009 IEEE International Workshop on Medical Measurements and Applications, pages 141–145, 2009.
- [7] Michel Goossens, Frank Mittelbach, and Alexander Samarin. The L<sup>A</sup>T<sub>F</sub>X Companion. Addison-Wesley, Reading, Massachusetts, 1993.
- <span id="page-60-1"></span>[8] Abdolaziz Haghnegahdar, Hamidreza Pakshir, and Ilnaz Ghanbari. Correlation between skeletal age and metacarpal bones and metacarpophalangeal joints dimensions. Journal of dentistry (Shiraz), 20(3):159–164, 2019.
- [9] Donald Knuth. Knuth: Computers and typesetting.
- <span id="page-60-3"></span>[10] Hyunkwang Lee, Shahein Tajmir, Jenny Lee, Maurice Zissen, Bethel Ayele Yeshiwas, Tarik K. Alkasab, Garry Choy, and Synho Do. Fully automated deep learning system for bone age assessment. Journal of digital imaging, 30(4):427–441, 2017.
- <span id="page-60-7"></span>[11] Bo Liu, Yu Zhang, Meicheng Chu, Xiangzhi Bai, and Fugen Zhou. Bone age assessment based on rank-monotonicity enhanced ranking cnn. IEEE access, 7:120976– 120983, 2019.
- [12] NATASHA MILIJASEVIC. The genius of the generalist. Alternatives journal (Waterloo), 40(4):18–22, 2014.
- <span id="page-60-5"></span>[13] Simukayi Mutasa, Peter D. Chang, Carrie Ruzal-Shapiro, and Rama Ayyala. Mabal: a novel deep-learning architecture for machine-assisted bone age labeling. Journal of digital imaging, 31(4):513–519, 2018.
- <span id="page-61-0"></span>[14] Paperpile. BibTeX format explained, 2022. URL: [https://www.bibtex.com/g/](https://www.bibtex.com/g/bibtex-format/) [bibtex-format/](https://www.bibtex.com/g/bibtex-format/).
- <span id="page-61-1"></span>[15] Nan-Young Shin, Byoung-Dai Lee, Ju-Hee Kang, Hye-Rin Kim, Dong Hyo Oh, Byung Il Lee, Sung Hyun Kim, Mu Sook Lee, and Min-Suk Heo. Evaluation of the clinical efficacy of a tw3-based fully automated bone age assessment system using deep neural networks. Imaging science in dentistry, 50(3):237–243, 2020.